### <span id="page-0-1"></span><span id="page-0-0"></span>UNIVERSIDAD CENTROCCIDENTAL "LISANDRO ALVARADO"

Decanato de Ciencias y Tecnología Licenciatura en Ciencias Matemáticas

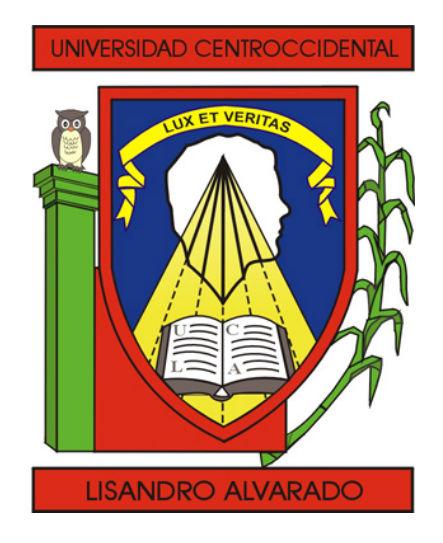

### "Estudio Comparativo sobre los Modelos Difusos de Mandani y de Sugeno"

Trabajo Especial de Grado presentado por

Br. Adolfo Miguel Rivero Loza

como requisito final para obtener el título de Licenciado en Ciencias Matemáticas Área de Conocimiento: Teoría de Conjuntos Difusos, Lógica Difusa. Tutor: Lcda. Belkys López de Lameda

Barquisimeto, Venezuela. Julio de 2010

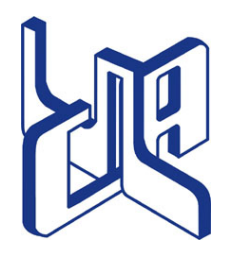

Universidad Centroccidental "Lisandro Alvarado" Decanato de Ciencias y Tecnología Licenciatura en Ciencias Matemáticas

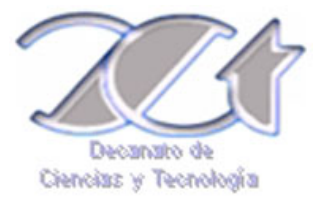

### ACTA TRABAJO ESPECIAL DE GRADO

Los suscritos miembros del Jurado designado por el Jefe del Departamento de Matemáticas del Decanato de Ciencias y Tecnología de la Universidad Centroccidental "Lisandro Alvarado", para examinar y dictar el veredicto sobre el Trabajo Especial de Grado titulado:

### "Estudio Comparativo sobre los Modelos Difusos de Mandani y de Sugeno"

presentado por el ciudadano Br. Adolfo Miguel Rivero Loza titular de la Cédula de Identidad No. 15.265.029, con el propósito de cumplir con el requisito académico final para el otorgamiento del título de Licenciado en Ciencias Matemáticas.

Luego de realizada la Defensa y en los términos que imponen los Lineamientos para el Trabajo Especial de Grado de la Licenciatura en Ciencias Matemáticas, se procedió a discutirlo con el interesado habiéndose emitido el veredicto que a continuación se expresa:

[1](#page-0-0)

Con una calificación de **\_\_\_\_\_\_\_\_\_\_\_** puntos.

En fe de lo expuesto firmamos la presente Acta en la Ciudad de Barquisimeto a los días del mes de de .

TUTOR FIRMA

PRINCIPAL FIRMA

PRINCIPAL FIRMA

OBSERVACIONES:

<sup>1</sup> Aprobado ó Reprobado

A mi Abuela Evelia de Rivero por haber creído en Mí y haberme brindado su apoyo incondicional.

## **AGRADECIMIENTOS**

Quiero agradecer primeramente a Dios por haberme dado la sabiduría y la fortaleza para seguir adelante todo este tiempo y enseñarme que, el camino al éxito es la constancia.

A mi Madre y a mi Padre por haber sido instrumentos de Dios que me dieron la vida.

A mi Hermano Daniel por apoyarme todo el tiempo.

A mi Tia Teresa por ser un ejemplo a seguir y su apoyo incondicional.

A mis Amigos de la Sucre, por haber creído en Mí.

A mis Amigos de la universidad por compartir muchas noches sin dormir bien y tantos dias de fiestas que la pasábamos estudiando.

A esos Grandes matemáticos de la historia que con cada unos de sus pensamientos y reflexiones me inspiraron a seguir adelante.

A la profesora Belkys lopez de Lameda por haberme dado la oportunidad de ser su tesista.

Al Profesor Carlos Lameda por haberme orientado y ser tan comprensivo todo este tiempo en la tesis.

A todos los profesores que me dieron clases, porque de una u otra manera contribuyeron en mi formación académica.

A todos los profesores, alumnos, personal obrero y administrativo de Federman y el N.E.R. 140 por haberme aceptado con bastante cariño y afecto.

A todo el personal de biblioteca del DCyT por el trato recibido.

En fín, a todas aquellas personas que son parte de mi vida. De verdad muchas gracias por todo.

## **RESUMEN**

A través de este trabajo se estudiarán dos métodos ideados para realizar sistemas de inferencias difusas en los cuales se compararán el modelo difuso de Mandani y el modelo difuso de Sugeno aplicado a casos particulares de la vida real. Se desarrollará toda la teoría de conjuntos clásicos y la teoría de conjuntos difusos. Así mismo, se estudiará el concepto de variable linguística y las reglas difusas Si-entonces (If-then) las cuales servirán para desarrollar la teoría de razonamiento difuso aproximado, para finalmente estudiar los métodos de Mandani y Sugeno en los cuales se utiliza el paquete fuzzy logic toolbox de Matlab. Se mostrará la utilidad del desarrollo teórico a través de una aplicación llamado el problema básico de la propina.

# **ÍNDICE**

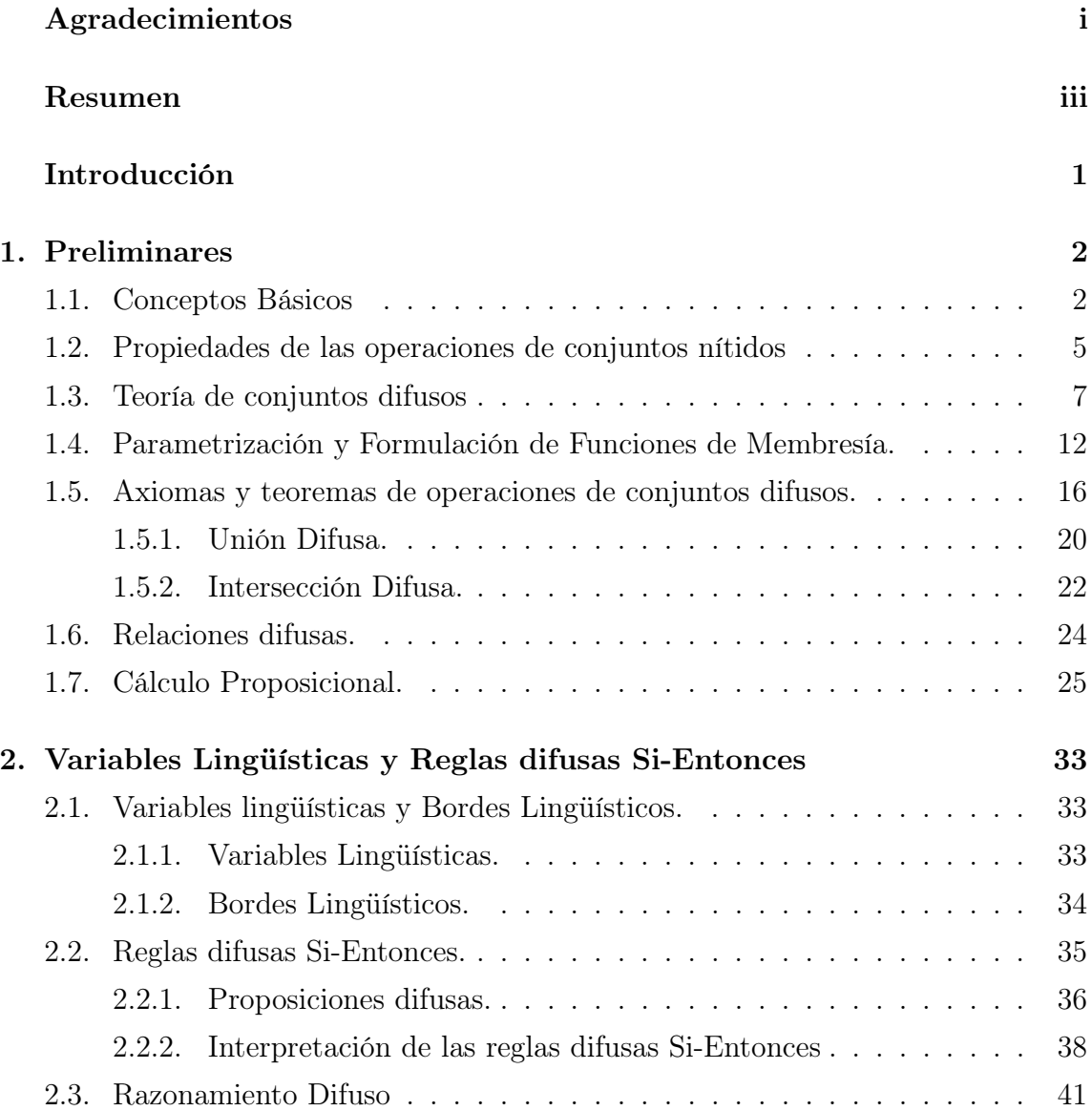

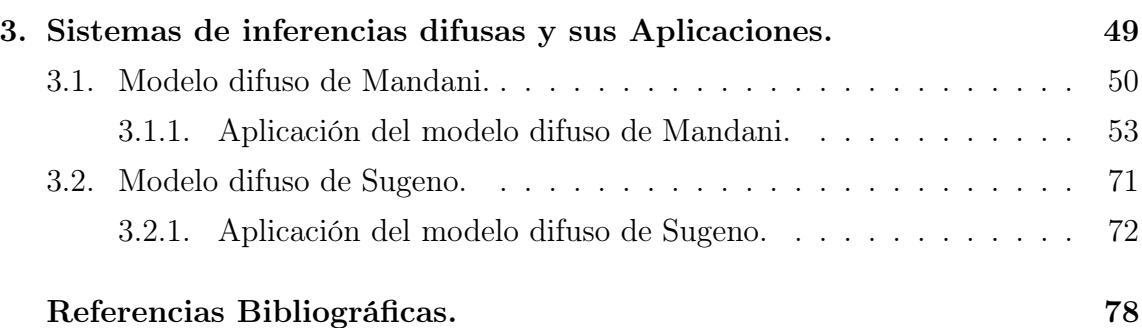

# **Índice de figuras**

<span id="page-7-0"></span>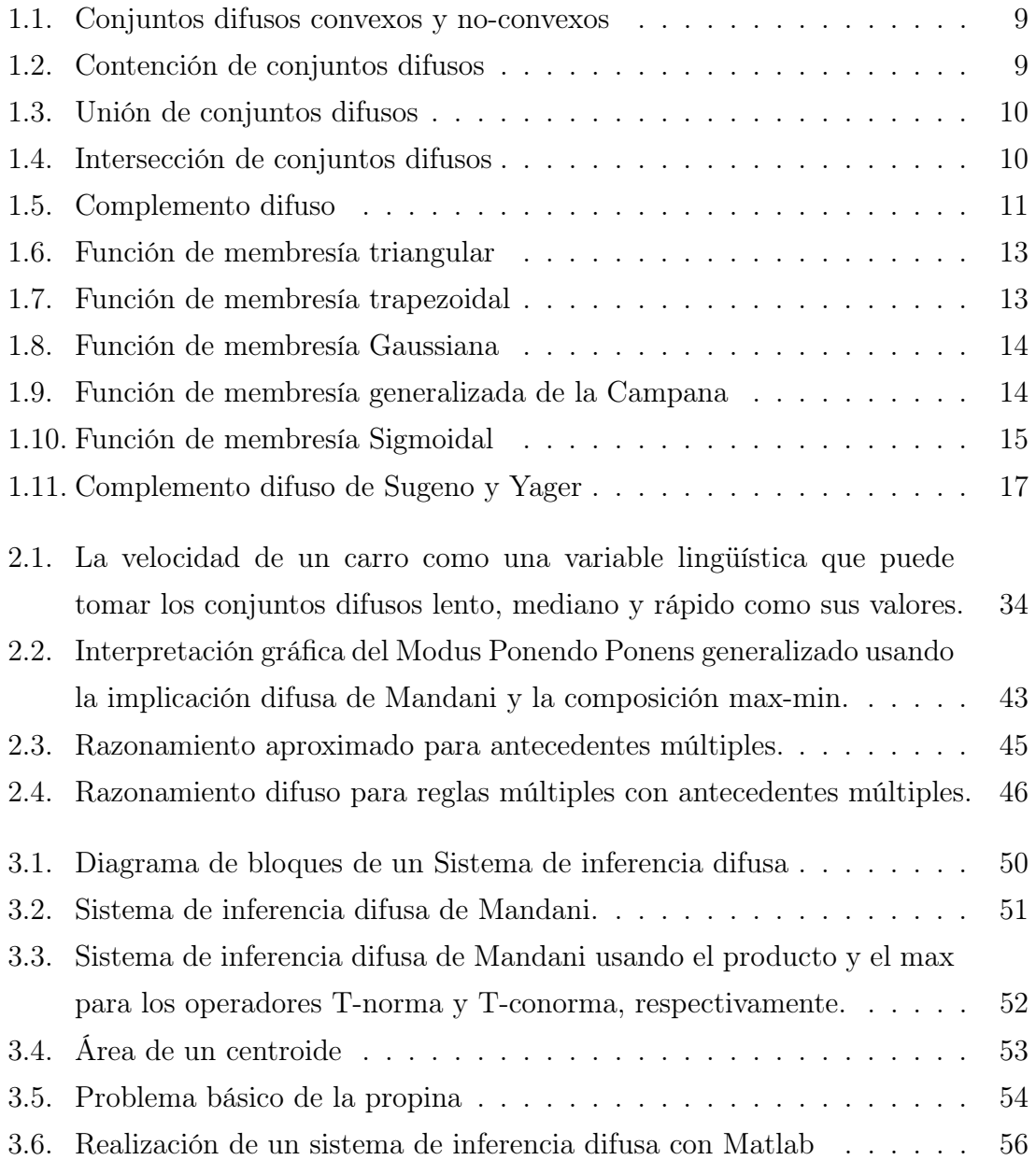

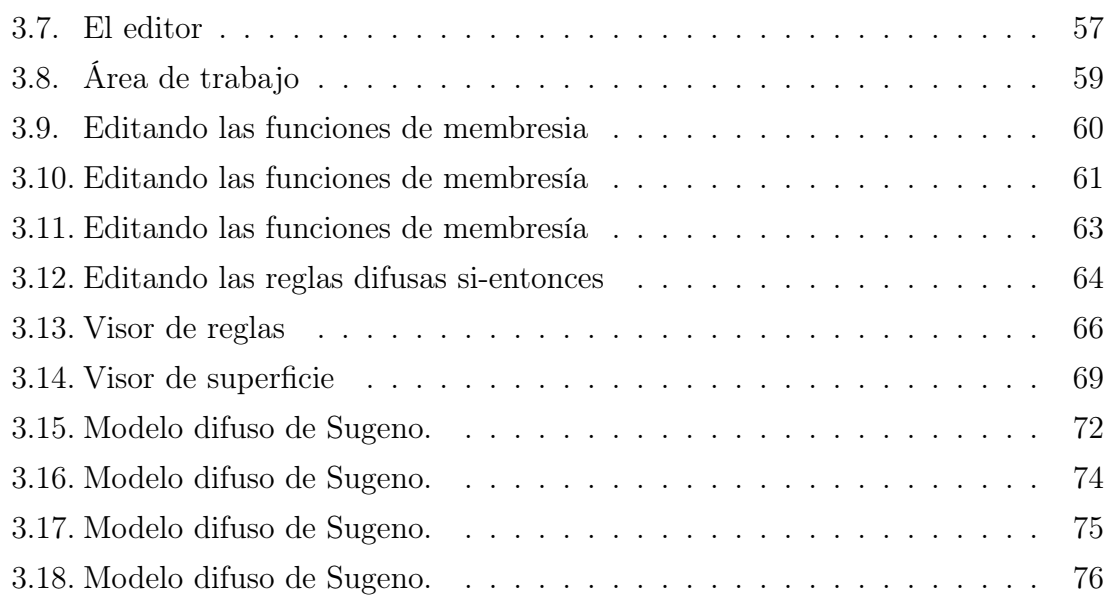

## **INTRODUCCIÓN**

En 1965 Lofti A. Zadeh formula las bases iniciales de la teoría de conjuntos difusos y ésta experimenta desde entonces un gran desarrollo teórico aplicándose en una variedad de campos entre los que se encuentran el control automático. Sin embargo es en 1973 cuando Zadeth presenta la teoría básica sobre la cual construir los controladores difusos. Mandani y sus colaboradores, siguiendo los trabajos de zadeh, investigan nuevas aplicaciones del control difuso e introducen la lógica difusa y las técnicas basadas en reglas como forma de captar la experiencia humana. Estos conceptos se aplicaron enseguida a procesos industriales pocos definidos o demasiados complejos para admitir un modelado analítico convencional. Los procesos sin embargo eran controlados normalmente por operadores expertos que, mediante reglas de naturaleza imprecisa, obtenian buenos resultados a pesar de tener que tomar decisiones con información imprecisa o incompleta. Estos estudios fueron desarrollados muchos más a fondo en japón y china y quedaron un poco olvidados en Estados unidos y Europa.

# Capítulo 1 **PRELIMINARES**

<span id="page-10-0"></span>En este capítulo se introduce la teoría de conjuntos y definiciones básicas de la lógica difusa que se usará más adelante y servirá de gran ayuda para algunas demostraciones deseadas, asi como también todo lo relacionado con los modelos difusos de Mandani y Sugeno.

### <span id="page-10-1"></span>1.1. Conceptos Básicos

Definición 1.1.1. La lógica es la ciencia que expone las leyes, modos y formas del conocimiento científico.

Definición 1.1.2. La lógica formal es la ciencia que trata de plantear, resolver los problemas de la lógica mediante un simbolismo de tipo algebraico. También se llama simbólica o matemática. Tiene sus inicios con George Boole y Gottlab Frege. Sin embargo su sistematización total llegó con la obra Principia Mathematica de Bertrand Rusell y Alfred whitehead.

Definición 1.1.3. La lógica difusa trata con los principios formales de razonamiento aproximado con razonamiento preciso visto como un caso limitado.

Definición 1.1.4. Se define el término conjunto como una colección de objetos cualesquiera.

Definición 1.1.5. Se define como conjunto nítido (Crisp set) a la dicotomía de algunos elementos particulares en algún universo de discurso dentro de 2 grupos, los que son miembros (pertenecen al conjunto) y los que no son miembros (los que no pertenecen al conjunto).

Para indicar que un objeto individual x es miembro o elemento de un conjunto A escribiremos:

 $x \in A$ 

En caso contrario escribiremos:

.

 $x \notin A$ 

Definición 1.1.6. El conjunto universal ó universo de discurso se define como el conjunto que contiene todos los posibles elementos que corresponden en cada contexto particular o aplicación para la cual los conjuntos pueden estar formados.

A menos que la situación sea de otra manera, el universo de discurso está supuesto en este texto para contener un número finito de elementos.

Definición 1.1.7. El conjunto que no contiene elementos es llamado conjunto vacío y es denotado por ∅

Definición 1.1.8. Sean A y B dos conjuntos. Diremos que A es subconjunto de B o que A está incluido en B, y escribiremos A ⊂ B, si todo elemento de A es también elemento de B. Esto es, simbolicamente:

$$
A \subset B \Leftrightarrow (\forall x)(x \in A \Rightarrow x \in B)
$$

Definición 1.1.9. Diremos que un conjunto A está incluido propiamente en un conjunto B o que A es subconjunto propio de B, y escribiremos si y solo si  $A \subset B$  y  $A \neq B$ 

El conjunto vacío es un subconjunto de todos los conjuntos y es un subconjunto propio de todos los conjuntos excepto él mismo.

Definición 1.1.10. Sean A y B dos conjuntos.

$$
A = B \Leftrightarrow A \subset B \land B \subset A
$$

Para indicar que los conjuntos no son iguales escribiremos  $A \neq B$ .

Definición 1.1.11. Sean A y B dos conjuntos.

La unión de A y B es el conjunto

$$
A \cup B = \{ x \in U / x \in A \lor x \in B \}
$$

La intersección de A y B es el conjunto

$$
A \cap B = \{ x \in U / x \in A \land x \in B \}
$$

**Definición 1.1.12.** Dos conjuntos A y B son disjuntos si y solo si  $A \cap B = \emptyset$ 

Definición 1.1.13. Se llama par ordenado (a,b) al conjunto

$$
(a, b) = \{\{a\}, \{a, b\}\}\
$$

donde los elementos a y b se llaman primera y segunda coordenada del par ordenado (a,b), respectivamente.

Definición 1.1.14. El producto cartesiano de los conjuntos A y B es el conjunto

$$
A \times B = \{(a, b)/a \in A \land b \in B\}
$$

**Definición 1.1.15.** Consideremos una familia finita de conjuntos  $\{A_1, A_2, \ldots, A_n\}$ , aqui cada miembro  $A_i$  de la familia es identificado por un índice i. Al conjunto formado por todos los índices,  $I = \{1, 2, ..., n\}$  lo llamaremos conjunto de índices de la familia, y de  $\{A_1, A_2, \ldots, A_n\}$  diremos que es una familia indizada de conjuntos, y lo denotaremos por  $\{A_i\}_{i\in I}$ 

**Definición 1.1.16.** Sea  $\{A_i\}_{i\in I}$  una familia indizada de conjuntos,

La unión de esta familia es el conjunto

$$
\bigcup_{i \in I} A_i = \{ x \in U / \exists i \in I \, tal \, que \, x \in A_i \}
$$

La intersección de esta familia es el conjunto

$$
\bigcap_{i \in I} A_i = \{ x \in U / \forall i \in I, x \in A_i \}
$$

**Definición 1.1.17.** Sea X un conjunto y  $\{A_i\}_{i\in I}$  una familia de subconjuntos de X.  ${A_i}_{i\in I}$  es una partición de X si y solo si

- (a)  $A_i \neq \emptyset, \forall i \in I$
- (b)  $A_i \cap A_j = \emptyset, \forall i \in I$  y  $\forall j \in I$  tales que  $i \neq j$
- (c)  $X = \bigcup_{i \in I} A_i$

Definición 1.1.18. Sean A y B dos conjuntos

(a) la diferencia entre A y B es el conjunto

$$
A - B = \{ x \in A \land x \notin B \}
$$

(b) Si  $B \subset A$ , el complemento de B con respecto a A es el conjunto

$$
\bar{B} = A - B
$$

(c) El complemento de B,  $\bar{B}$ , es el complemento de B respecto a U. esto es,

$$
\bar{B}=U
$$

### <span id="page-13-0"></span>1.2. Propiedades de las operaciones de conjuntos nítidos

Estas son varias propiedades importantes que satisfacen las operaciones de unión, intersección y complemento. También son satisfechas las leyes de Morgan's para la unión, intersección y complemento.

Teorema 1.2.1. La unión e intersección de conjuntos nítidos son:

- (a) Idempotentes:  $A \cup A = A$  y  $A \cap A = A$ ,  $\forall A$
- (b) Conmutativas:  $A \cup B = B \cup A$  y  $A \cap B = B \cap A$ ,  $\forall A$ ,  $\forall B$
- (c) Asociativas: ∀A, ∀B, ∀C,

$$
A \cup (B \cup C) = (A \cup B) \cup C \ y \ A \cap (B \cap C) = (A \cap B) \cap C
$$

Demostración: Ver demostración en [11]

- Teorema 1.2.2. (a) La intersección es distributiva respecto a la unión:  $A \cap (B \cup C) = (A \cap B) \cup (A \cap C), \forall A, \forall B, \forall C.$
- (b) La unión es distributiva respecto a la intersección:  $A \cup (B \cap C) = (A \cup B) \cap (A \cup C), \forall A, \forall B, \forall C.$

Demostración: Ver demostración en [11]

Teorema 1.2.3. Para todo conjunto A se cumple que:

- $(a) A \cup \emptyset = A$
- (b)  $A \cap \emptyset = \emptyset$

Demostración: Ver demostración en [11]

**Teorema 1.2.4.** Si  $A \, y \, B$  son dos conjuntos cualesquiera, entonces

- (a)  $A \cup \overline{A} = U$
- (b)  $A \cap \overline{A} = \emptyset$
- (c)  $\bar{\bar{A}} = A$
- (d)  $\bar{U} = \emptyset$
- (e)  $\bar{\emptyset} = U$
- (f)  $A \subset B \Leftrightarrow \overline{B} \subset \overline{A}$

Demostración: Ver demostración en [11]

Teorema 1.2.5. Leyes de Morgan para Conjuntos. Si A y B son dos conjuntos cualesquiera, entonces:

- (a)  $\overline{A \cup B} = \overline{A} \cap \overline{B}$
- (b)  $\overline{A \cap B} = \overline{A} \cup \overline{B}$

Demostración: Ver demostración en [11]

### <span id="page-15-0"></span>1.3. Teoría de conjuntos difusos

Definición 1.3.1. Conjuntos difusos y funciones de Membresía

Si X es una colección de objetos denotados genericamente por x, entonces un conjunto difuso A en X es definido como un conjunto de pares ordenados:

 $A = \{(x, \mu_A(x))/x \in X\}$ , donde  $\mu_A(x)$  es llamada la función de membresía para el conjunto difuso A. la función de membresía mapea cada elemento de X a un grado de membresía (o valor de membresía) entre 0 y 1.

Observación 1.3.1. Cuando A es un conjunto nítido u ordinario o no difuso, entonces la función de membresía  $\mu_A(x)$  nos queda  $\forall x \in X$ :

$$
\mu_A(x) = \begin{cases} 1 \, si \, y \, solo \, si \, x \in A \\ 0 \, si \, y \, solo \, si \, x \notin A. \end{cases}
$$

Por lo tanto, la función de membresía mapea elementos del conjunto universal X al conjunto  $\{0,1\}$ . Esto es,

$$
\mu_A(x): X \longmapsto \{0, 1\}
$$

### Definición 1.3.2. Soporte

El soporte de un conjunto difuso A es el conjunto de todos los puntos x en X tales que  $\mu_A(x) > 0$ . Esto es,

$$
Soporte(A) = \{x/\mu_A(x) > 0\}.
$$

#### Definición 1.3.3. Núcleo

El núcleo de un conjunto difuso A es el conjunto de todos los puntos x en X tales que  $\mu_A(x) = 1$ . Esto es,

$$
Nucleo(A) = \{x/\mu_A(x) = 1\}
$$

### Definición 1.3.4. Normalidad

Un conjunto difuso A es normal si el núcleo es no-vacío, es decir, siempre podemos encontrar un punto  $x \in X$  tales que  $\mu_A(x) = 1$ .

Definición 1.3.5. Punto de cruce (crossover point)

Un punto de cruce (crossover point) de un conjunto difuso A es un punto  $x \in X$  en el cual  $\mu_A(x) = 0.5$ . Esto es,

$$
Cruce(A) = \{x/\mu_A(x) = 0.5\}.
$$

Definición 1.3.6. Punto único difuso (fuzzy Singleton)

Un conjunto difuso cuyo soporte es un punto único en X con  $\mu_A(x) = 1$  es llamado un punto único difuso.

Definición 1.3.7.  $\alpha$  – Cortadura y  $\alpha$  – Cortadura fuerte

La  $\alpha$  – Cortadura o Conjunto de nivel  $\alpha$  de un conjunto difuso A es un conjunto nítido definido por

$$
A_{\alpha} = \{x/\mu_A(x) \ge \alpha\}.
$$

La  $\alpha$  – Cortadura fuerte o Conjunto de nivel fuerte  $\alpha$  es definido similarmente por:

$$
A'_{\alpha} = \{x/\mu_A(x) > \alpha\}.
$$

### Definición 1.3.8. Convexidad

Un conjunto difuso A es convexo si y solo si para cualquier  $x_1, x_2 \in X$  y cualquier  $\lambda \in [0, 1],$ 

$$
\mu_A(\lambda x_1 + (1 - \lambda)x_2) \ge \min\{\mu_A(x_1), \mu_A(x_2)\}.
$$

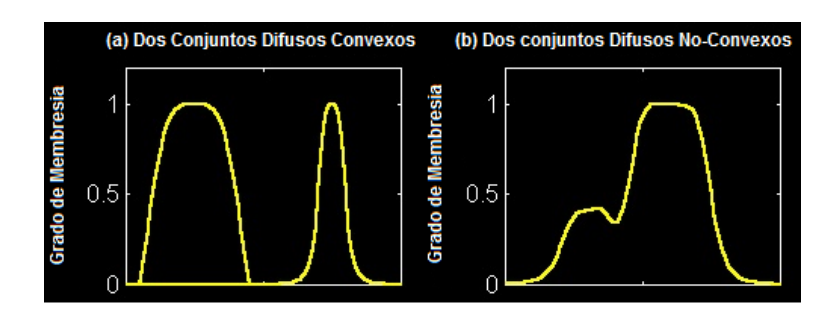

<span id="page-17-0"></span>Figura 1.1: Conjuntos difusos convexos y no-convexos

Definición 1.3.9. Contención o Subconjunto

Un conjunto difuso A está contenido en un conjunto difuso B(o equivalentemente, A es un subconjunto de B, o A es mas pequeño o igual a B) si y solo si  $\mu_A(x) \leq \mu_B(x)$ para todo x. En símbolos,

$$
A \subseteq B \Leftrightarrow \mu_A(x) \le \mu_B(x).
$$

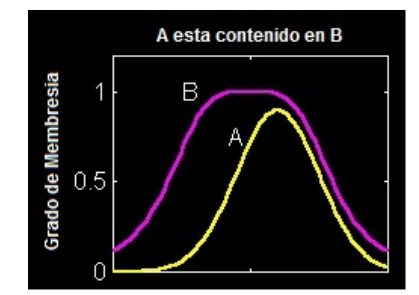

<span id="page-17-1"></span>Figura 1.2: Contención de conjuntos difusos

Definición 1.3.10. Unión (disjunción)

La unión de dos conjuntos difusos A y B es un conjunto difuso C, escrito como  $C = A \cup B$ ó  $C = A \vee B,$ cuya función de membresía de A y B esta relacionada por

$$
\mu_C(x) = max(\mu_A(x), \mu_B(x)) = \mu_A(x) \vee \mu_B(x).
$$

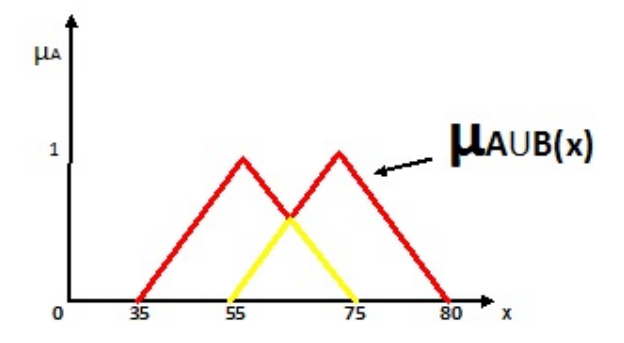

<span id="page-18-0"></span>Figura 1.3: Unión de conjuntos difusos

Definición 1.3.11. Intersección (conjunción)

La intersección de dos conjuntos difusos A y B es un conjunto difuso C, escrito como  $C = A ∩ B$ ó  $C = A ∧ B$ , cuya función de membresía de A y B esta relacionada por

$$
\mu_C(x) = \min(\mu_A(x), \mu_B(x)) = \mu_A(x) \wedge \mu_B(x).
$$

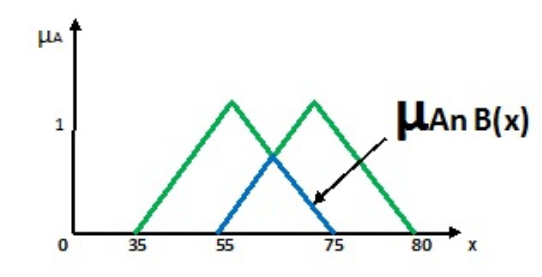

<span id="page-18-1"></span>Figura 1.4: Intersección de conjuntos difusos

Definición 1.3.12. Complemento (negación)

El complemento de un conjunto difuso A, denotado por  $\overline{A}$  (¬A, Not A), es definido como

$$
\mu_{\bar{A}}(x) = 1 - \mu_A(x).
$$

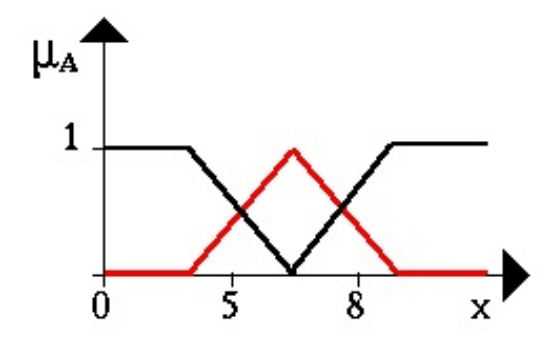

<span id="page-19-0"></span>Figura 1.5: Complemento difuso

### Definición 1.3.13. T-norma

un operador T-norma es una función de dos puntos T(.,.) satisfaciendo:  $T(0, 0) = 0, T(a, 1) = T(1, a) = a$  (acotamiento)  $T(a, b) \leq T(c, d) \, si \, a \leq c \, y \, b \leq d \pmod{3}$  $T(a, b) = T(b, a)$  (commutatividad)  $T(a, T(b, c)) = T(T(a, b), c)$  (asociatividad)

Ejemplo 1.1. Los 4 operadores T-norma mas usados son:

Mínimo:  $T_{min}(a, b) = min(a, b) = a \wedge b$ . Producto Algebraico:  $T(a, b) = ab$ . Producto acotado:  $T(a, b) = max(0, a + b - 1) = 0 \vee (a + b - 1)$ . Producto drástico: $T(a, b) =$  $\sqrt{ }$  $\int$  $\overline{\mathcal{L}}$  $a, \, s \, i \, b = 1.$  $b, si \, a = 1.$ 0,  $si \, a, b < 1.$ 

### Definición 1.3.14. T-conorma (S-norma)

Un operador T-conorma (S-norma) es una función de dos puntos S(.,.) satisfaciendo:  $S(1, 1) = 1, S(a, 0) = S(0, a) = a$  (acotamiento)  $S(a, b) \leq S(c, d) \, si \, a \leq c \, y \, b \leq d \pmod{3}$  $S(a, b) = S(b, a)$  (commutatividad)  $S(a, S(b, c)) = S(S(a, b), c)$  (asociatividad)

Ejemplo 1.2. Los 4 operadores T-conorma mas usados son: Máximo:  $S(a, b) = max(a, b) = a \vee b$ .

Suma Algebraica:  $S(a, b) = a + b - ab$ . Suma acotada:  $S(a, b) = min(1, a + b) = 1 \land (a + b)$ . Suma drástica: $S(a, b) =$  $\sqrt{ }$  $\int$  $\overline{\mathcal{L}}$  $a, s i b = 0.$  $b, si a = 0.$  $1, si \, a, b > 0.$ 

### <span id="page-20-0"></span>1.4. Parametrización y Formulación de Funciones de Membresía.

Funciones de Membresía en una dimensión

Definición 1.4.1. Función de membresía triangular.

Una función de membresía triangular es especificada por 3 parámetros {a,b,c} como sigue:

$$
Triangular(x; a, b, c) = \begin{cases} 0, \, si \, x \le a. \\ \frac{x-a}{b-a}, \, si \, a \le x \le b. \\ \frac{c-x}{c-b}, \, si \, b \le x \le c. \\ 0, \, si \, c \le x. \end{cases}
$$

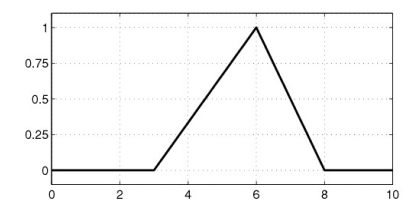

<span id="page-21-0"></span>Figura 1.6: Función de membresía triangular

Definición 1.4.2. Función de membresía trapezoidal

Una función de membresía trapezoidal es especificada por 4 parámetros{a,b,c,d} como sigue:

$$
Trapezoide(x; a, b, c, d) = \begin{cases} 0, si x \le a. \\ \frac{x-a}{b-a}, si a \le x \le b. \\ 1 si b \le x \le c. \\ \frac{d-x}{d-c}, si c \le x \le d. \\ 0, si d \le x. \end{cases}
$$

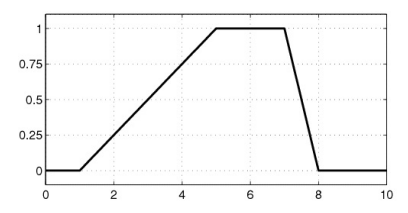

<span id="page-21-1"></span>Figura 1.7: Función de membresía trapezoidal

Definición 1.4.3. Función de membresía Gaussiana

Una función de membresía gaussiana es especificada por 2 parámetros  ${c, \sigma}$ :

$$
gaussiana(x; c, \sigma) = \exp\left\{-\left(\frac{1}{2}\right)\left[\frac{x-c}{\sigma}\right]^2\right\}
$$

<span id="page-22-0"></span>Figura 1.8: Función de membresía Gaussiana

Definición 1.4.4. Función de membresía generalizada de la Campana Una función de membresía generalizada de la Campana es especificada por tres parámetros {a,b,c}:

| $campana(x; a, b, c) =$ |                |   | $1 +  \frac{x-c}{a} ^{2b}$ |    |
|-------------------------|----------------|---|----------------------------|----|
|                         |                |   |                            |    |
|                         |                |   |                            |    |
| 0.75                    |                |   |                            |    |
| 0.5                     |                |   |                            |    |
| 0.25                    |                |   |                            |    |
| 0                       |                |   |                            |    |
|                         | $\overline{a}$ | 6 | 8                          | 10 |

<span id="page-22-1"></span>Figura 1.9: Función de membresía generalizada de la Campana

Definición 1.4.5. Función de membresía Sigmoidal Una función de membresía Sigmoidal es definida por:

$$
Sig(x;a,c) = \frac{1}{1 + \exp[-a(x-c)]}
$$

donde a controla la pendiente sobre el punto de cruce  $x = c$ .

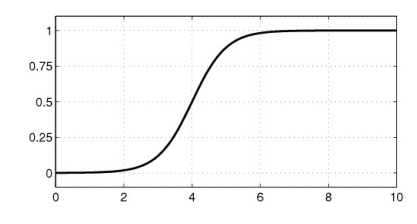

<span id="page-23-0"></span>Figura 1.10: Función de membresía Sigmoidal

Definición 1.4.6. Funciones de membresía derecho-izquierdo Una función de membresía derecho-izquierdo es especificada por 3 parámetros  $\{\alpha, \beta, c\}$ :

$$
LR(x; c, \alpha, \beta) = \begin{cases} F_L(\frac{c-x}{\alpha}), & \text{si } x \leq c. \\ F_R(\frac{x-c}{\beta}), & \text{si } x \geq c. \end{cases}
$$

donde  $F_L(x)$  y  $F_R(x)$  son funciones monotonicamentes decrecientes definidas sobre  $[0, \infty)$  con  $F_L(0) = F_R(0) = 1$  y lím<sub>x→∞</sub>  $F_L(x) = \lim_{x \to \infty} F_R(x) = 0$ .

Funciones de Membresía de dos dimensiones

Definición 1.4.7. Extensiones Cilíndricas de conjuntos difusos uni-dimensional Si A es un conjunto difuso en X, entonces la extensión cilíndrica en  $X \times Y$  es un conjunto difuso c(A) definido por

$$
c(A) = \int_{X \times Y} \mu_A(x) / (x, y).
$$

Definición 1.4.8. Proyección de conjuntos difusos

Sea R un conjunto difuso bi-dimensional sobre  $X \times Y$ . Entonces la proyección de R sobre X y Y son definidos por

$$
R_X = \int_X [max\mu_R(x, y)]/x
$$

y

$$
R_Y = \int_Y [max\mu_R(x, y)]/y
$$

respectivamente.

### <span id="page-24-0"></span>1.5. Axiomas y teoremas de operaciones de conjuntos difusos.

Un complemento de un conjunto difuso A es especificado por una función  $c : [0,1] \to [0,1]$ , la cual asigna un valor  $c(\mu_A(x))$  a cada grado de membresía  $\mu_A(x)$ . Para cualquier función será considerado un complemento difuso, esto es; debe satisfacer los dos axiomas siguientes.

**axioma 1** (condiciones de acotamiento).  $c(0) = 1$  y  $c(1) = 0$ , esto es; c se comporta como el complemento ordinario para conjuntos nítidos.

axioma 2.  $\forall a, b \in [0, 1]$ Si  $a < b$ , Entonces  $c(a) \geq c(b)$ , esto es; c es monótona no-creciente.

Observación 1.5.1. Los símbolos a y b, los usados en el axioma 2 como argumento de la función representan el grado de membresía de algún elemento del conjunto universal X en un conjunto difuso dado. Por ejemplo,  $a = \mu_A(x)$  y  $b = \mu_A(y)$  para algún  $x, y \in X$  y algún conjunto difuso A.

Los axiomas 1 y 2 son llamados el esqueleto axiomático para complemento difuso. Dos axiomas adicionales para complemento difuso son los siguientes.

axioma 3. c es una función continua.

axioma 4. c es involutivo, esto es;  $c(c(a)) = a, \forall a \in [0,1]$ 

Observación 1.5.2. Un ejemplo de complemento difuso que es continuo, pero no involutivo es la función

$$
c(a) = \frac{1}{2}(1 + \cos \pi a)
$$

Pues;  $C(0,33) = 0,75$ , pero ; $c(0,75) = 0,15 \neq 0,33$ .

Una clase de complemento difuso involutivo es la clase de sugeno definido por

$$
c_{\lambda}(a) = \frac{1-a}{1+\lambda a} \quad , \lambda \in (-1, \infty)
$$

Un ejemplo de una clase de complemento difuso involutivo es definido por

$$
c_w(a) = (1 - a^w)^{\frac{1}{w}}, w \in (0, \infty)
$$

y es llamada la clase de complemento difuso de Yager.

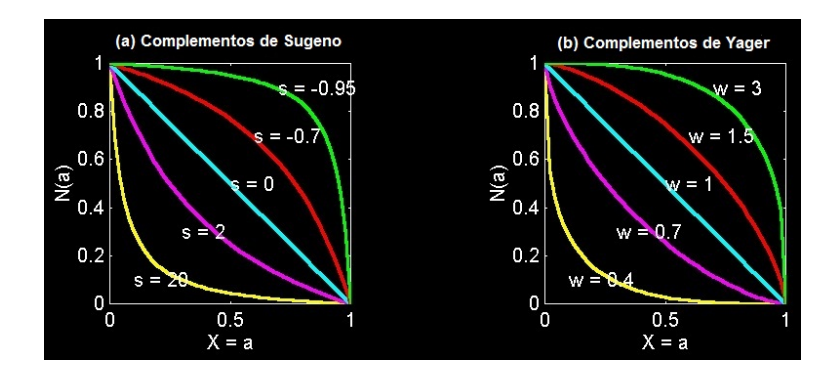

<span id="page-25-0"></span>Figura 1.11: Complemento difuso de Sugeno y Yager

Definición 1.5.1 (Equilíbrio de un complemento difuso c). Es definido como cualquier valor a tal que

$$
c(a) = a \quad, a \in [0, 1]
$$

Teorema 1.5.1. Todo complemento difuso posee un único equilíbrio.

### Demostración:

Sea c un complemento difuso arbitrario. Un equilíbrio de c es una solución de la ecuación  $c(a) - a = 0$  donde  $a \in [0, 1]$ .

Demostraremos que cualquier ecuación  $c(a) - a = b$  donde  $b \in \mathbb{R}$ , debe tener una única solución.

Razonando por el absurdo, supongamos que  $a_1$  y  $a_2$  son 2 soluciones diferentes de la ecuación  $c(a) - a = b$  tal que  $a_1 < a_2$ . Entonces,

$$
c(a_1) - a_1 = b \ y \ c(a_2) - a_2 = b
$$

lo cual implica que

$$
c(a_1) - a_1 = c(a_2) - a_2 \quad (I).
$$

Por otro lado; por el axioma 2  $c(a_1) \geq c(a_2)$  para  $a_1 < a_2$  lo cual implica que  $c(a_1) - a_1 > c(a_2) - a_2 \ (\rightarrow \leftarrow)$  contradice (I).

∴ Todo complemento difuso posee un único equilíbrio.

**Teorema 1.5.2.** Si un complemento difuso posee un único equilíbrio  $e_c$ , entonces

 $(a)$   $a \leq c(a) \Leftrightarrow a \leq e_c$ (b)  $a > c(a) \Leftrightarrow a > e_c$ 

### Demostración:

(a)( $\Longrightarrow$ ) Supongamos que  $a < c(a)$  ó  $c(a) = a$ . Como c es monótona no-creciente por axioma 2 entonces  $c(a) \geq c(e_c)$  para  $a < e_c$  y  $c(a) = c(e_c)$  para  $a = e_c$ . Pero; por hipótesis  $c(e_c) = e_c$ . Así, podemos escribir que

$$
c(a) \ge e_c \quad , c(a) = e_c \quad (I).
$$

Luego, por lo supuesto y (I) tenemos que

$$
a < e_c \quad e_c = a.
$$

∴  $a \leq c(a) \Rightarrow a \leq e_c$ ( $\Longleftarrow$ ) Supongamos que  $a < e_c$  ó  $a = e_c$ . Como c es monótona no-creciente por axioma 2, entonces  $c(a) \geq c(e_c)$  para  $a < e_c$  y

Br. Adolfo Miguel Rivero Loza

Г

 $c(a) = c(e_c)$  para  $a = e_c$ . Pero; por hipótesis  $c(e_c) = e_c$ . Así, podemos escribir que

$$
c(a) \ge e_c \quad , c(a) = e_c \quad (II).
$$

Luego, por lo supuesto y (II) tenemos que

$$
c(a) > a \quad c(a) = a.
$$

∴  $a \leq e_c \Rightarrow c(a) \geq a$ 

(b) análogo a la parte (a).

Teorema 1.5.3. Si c es un complemento difuso continuo, entonces c posee un único equilíbrio.

### Demostración:

El equilíbrio  $e_c$  de un complemento difuso c es la solución de la ecuación  $c(a) - a = 0$ . Este es un caso particular de la ecuación general  $c(a) - a = b$  donde  $b \in [-1, 1]$ . Por axioma 1,  $c(0) - 0 = 1$  y  $c(1) - 1 = -1$ .

Como c es un complemento continuo, entonces por el teorema de valor intermedio para funciones continuas se tiene que para cada  $b \in [-1,1]$ , existe al menos un  $a \in [0, 1]$  tal que  $c(a) - a = b$ .

Esto demuestra la existencia necesaria de un valor de equilíbrio para una función continua y por el teorema 1.5.1 se garantiza que es único. П

**Observación 1.5.3.** El equilíbrio para cada complemento difuso individual  $c_{\lambda}$  de la clase de Sugeno esta dado por

$$
e_{c_{\lambda}} = \begin{cases} \frac{\sqrt{1+\lambda}-1}{\lambda} & para\lambda \neq 0\\ \frac{1}{2} & para\lambda = 0 \end{cases}
$$

Br. Adolfo Miguel Rivero Loza

П

### <span id="page-28-0"></span>1.5.1. Unión Difusa.

La unión de dos conjuntos difusos A y B es especificado en general por una función de la forma

$$
u: [0,1] \times [0,1] \to [0,1].
$$

Para cada elemento x en el conjunto universal, esta función toma como argumento el par consistiendo en los elementos como grados de membresía en el conjunto A y el conjunto B produciendo el grado de membresía del elemento en el conjunto que constituye la unión de A y B. Por lo tanto,

$$
\mu_{A\cup B}(x) = u[\mu_A(x), \mu_B(x)].
$$

Para cualquier función de esta forma que quiera clasificarse como una unión difusa, debe satisfacer los siguientes axiomas:

**axioma 5.**  $u(0,0) = 0$ ;  $u(0,1) = u(1,0) = u(1,1) = 1$ ; esto es,u se comporta como la unión clásica de conjuntos nítidos (condiciones de acotamiento).

**axioma 6.**  $u(a, b) = u(b, a)$ , esto es; u es conmutativo.

axioma 7. Si  $a \leq a'$  y  $b \leq b'$ , Entonces  $u(a, b) \leq u(a', b')$ , esto es; u es monótona.

axioma 8.  $u(u(a, b), c) = u(a, u(b, c))$ , esto es; u es asociativa.

Observación 1.5.4. Este conjunto de axiomas es llamado el esqueleto axiomático para la unión de conjuntos difusos. Dos axiomas adicionales son:

axioma 9. u es una función continua.

axioma 10.  $u(a, a) = a$ , esto es; u es idempotente.

Una de las clases de unión difusa es conocida como la clase de Yager definida por la función

$$
u_w(a, b) = min[1, (a^w + b^w)^{\frac{1}{w}}]
$$
 (4)

donde los valores del parámetro  $w \in (0,\infty)$  satisfacen todos los axiomas desde el 5 hasta el 9, pero; no satisface el axioma 10. En efecto, para  $w = 1$  tenemos que

$$
u_1(a,b) = \min[1, a+b]
$$

para  $a = b = \frac{1}{4}$  $\frac{1}{4}$  tenemos que

$$
u_1(\frac{1}{4}, \frac{1}{4}) = min[1, \frac{1}{2}] = \frac{1}{2} = 0.5 \neq 0.25 = \frac{1}{4}
$$

Como no es obvio que forma tiene la función dada por la ecuación (4) cuando  $w \to \infty$ , entonces usamos el siguiente teorema.

Teorema 1.5.4.  $Lim_{w\to\infty}min[1,(a^w+b^w)^{\frac{1}{w}}]=max(a,b).$ 

### Demostración:

El teorema es obvio cuando:

(1)  $a = 0$  o  $b = 0$  $(2) a = b$ 

En efecto,

Para  $a = 0$  y  $b \neq 0$  tenemos que,

$$
Lim_{w\to\infty}min[1,b] = max(0,b) = b.
$$

analogamente, cuando  $b = 0$  y  $a \neq 0$ .

Cuando  $a = b$ , tenemos que  $Lim_{w\to\infty}min[1,(a^w+a^w)^{\frac{1}{w}}] = Lim_{w\to\infty}min[1,(2a^w)^{\frac{1}{w}}] = Lim_{w\to\infty}min[1,a(2)^{\frac{1}{w}}] =$  $min(1, a) = max(a, a) = a.$ Supongamos que  $a \neq b$  y que el  $min[1,(a^w + b^w)^{\frac{1}{w}}] = (a^w + b^w)^{\frac{1}{w}}$ , entoces la demostración se reduce a estudiar que

$$
Lim_{w\to\infty}(a^w+b^w)^{\frac{1}{w}}=max(a,b).
$$

Sin pérdida de generalidad, supongamos que  $a < b$ . Sea  $y = (a^w + b^w)^{\frac{1}{w}}$ , entonces

$$
Lim_{w\to\infty}lny = Lim_{w\to\infty}\frac{ln(a^w + b^w)}{w}
$$

Usando la regla de L- hospital obtenemos que

$$
Lim_{w \to \infty} lny = Lim_{w \to \infty} \frac{a^w lna + b^w lnb}{a^w + b^w}
$$

$$
= Lim_{w \to \infty} \frac{(a/b)^w lna + lnb}{(a/b)^w + 1} = lnb
$$

Asi,

$$
Lim_{w\to\infty}y = Lim_{w\to\infty}(a^w + b^w)^{\frac{1}{w}} = b = max(a, b).
$$

El teorema sigue siendo válido cuando el mínimo es igual a 1. En este caso,

$$
(a^w + b^w)^{\frac{1}{w}} \ge 1
$$

o

$$
a^w + b^w \ge 1
$$

para todo  $w \in (0, \infty)$ . Cuando  $w \to \infty$ , la última desigualdad se cumple si  $a = 1$ o  $b = 1$  (ya que,  $a, b \in [0, 1]$ ). Así, el teorema es nuevamente satisfecho. П

### <span id="page-30-0"></span>1.5.2. Intersección Difusa.

La intersección difusa general de dos conjuntos difusos A y B es especificada por una función

$$
h: [0,1] \times [0,1] \rightarrow [0,1].
$$

El argumento de esta función es el par, que consiste en el grado de membresía de algún elemento x en el conjunto difuso A y el grado de membresía de algún elemento en el conjunto difuso B. La función devuelve el grado de membresía del elemento en el conjunto  $A ∩ B$ . Por lo tanto,

$$
\mu_{A \cap B}(x) = h[\mu_A(x), \mu_B(x)].
$$

Una función de esta forma debe satisfacer los siguientes axiomas para ser considerado como intersección difusa.

**axioma 11.**  $h(1, 1) = 1$ ;  $h(0, 1) = h(1, 0) = h(0, 0) = 0$ , esto es; h se comporta como la intersección clásica de conjuntos nítidos(condiciones de acotamiento).

axioma 12.  $h(a, b) = h(b, a)$ , esto es; h es conmutativa.

**axioma 13.** Si  $a \leq a'$  y  $b \leq b'$ , Entonces  $h(a, b) \leq h(a', b')$ , esto es ; h es monótona.

**axioma 14.**  $h(h(a, b), c) = h(a, h(b, c))$ , esto es; h es asociativa.

Observación 1.5.5. Este conjunto de axiomas es llamado el esqueleto axiomático para la intersección de conjuntos difusos. Dos axiomas adicionales son:

axioma 15. h es una función continua.

**axioma 16.**  $h(a, a) = a$ , esto es; h es idempotente.

Una de las clases de intersección difusa es conocida por la clase de Yager y es definida por la función

$$
h_w(a,b) = 1 - min[1, ((1-a)^w + (1-b)^w)^{\frac{1}{w}}],
$$

donde los valores de el parámetro  $w \in (0, \infty)$ .

Para cada valor del parámetro w, obtenemos un caso particular de intersección de conjunto difuso. Al igual que la clase de Yager para unión difusa, tenemos que todas las funciones de esta clase son continuas, pero no son idempotente. Cuando  $w \rightarrow \infty,$ la forma de la función de la clase de Yager para intersección de

conjunto difuso no es obvia. Por lo tanto, empleamos el siguiente teorema.

### Teorema 1.5.5.

$$
Lim_{w\to\infty}h_w(a,b)=Lim_{w\to\infty}(1-min[1,((1-a)^w+(1-b)^w)^{\frac{1}{w}}])=min(a,b).
$$

### Demostración:

Por la prueba del teorema 1.5.4, tenemos que

$$
Lim_{w\to\infty}min[1,((1-a)^w+(1-b)^w)^{\frac{1}{w}}])=max[1-a,1-b].
$$

Por lo tanto,  $Lim_{w\to\infty}h_w(a, b) = 1 - max[1 - a, 1 - b].$ 

Sin pérdida de generalidad, supongamos que  $a \leq b$ . Entonces,  $1 - a \geq 1 - b$  y asi  $max[1 - a, 1 - b] = 1 - a$ . Luego,

$$
Lim_{w\to\infty}h_w(a,b)=Lim_{w\to\infty}[1-(1-a)]=a
$$

∴  $Lim_{w\to\infty}h_w(a, b) = min(a, b)$ 

П

### <span id="page-32-0"></span>1.6. Relaciones difusas.

Las relaciones difusas son conjuntos difusos en  $X \times Y$  el cual mapea cada elemento en  $X \times Y$  a un grado de membresía entre 0 y 1. En particular, las relaciones difusas unaria son conjuntos difusos con una función de membresía uni-dimensional; las relaciones difusas binarias son conjuntos difusos con dos funciones de membresía dosdimensional, y asi sucesivamente. Las aplicaciones de las relaciones difusas incluye áreas tales como toma de decisiones y control difuso. Aqui se concentrará la atención a las relaciones difusas binarias.

### Definición 1.6.1. Relacion difusa binaria

Sean X,Y dos universos de discurso. Entonces

$$
\mathbf{R} = \{((x, y), \mu_{\mathbf{R}})|(x, y) \in X \times Y\}
$$

es una relación difusa binaria en  $X \times Y$ .

#### Definición 1.6.2. Composición max-min

Sean R<sub>1</sub> y R<sub>2</sub> dos relaciones difusas definidas sobre  $X \times Y$  y  $Y \times Z$ , respectivamente. La composición max-min de  $R_1$  y  $R_2$  es un conjunto difuso definido por

$$
R_1 \circ R_2 = \{ [(x, z), \max_y \min(\mu_{R_1}(x, y), \mu_{R_2}(y, z))] | x \in X, y \in Y, z \in Z \},\
$$

ó, equivalentemente,

$$
\mu_{R_1 \circ R_2}(x, z) = \max_{y} \min[\mu_{R_1(x, y)}, \mu_{R_2(y, z)}] = \vee_y [\mu_{R_1(x, y)} \wedge \mu_{R_2(y, z)}],
$$

entendiendose por ∨ y ∧ como el max y el min, respectivamente.

#### Definición 1.6.3. Composición max-producto

Sean R<sub>1</sub> y R<sub>2</sub> dos relaciones difusas definidas sobre  $X \times Y$  y  $Y \times Z$ , respectivamente. La composición max-producto de  $R_1$  y  $R_2$  es un conjunto difuso definido por

$$
\mu_{\rm R_1\circ R_2}(x,z) = max_y[\mu_{\rm R_1}(x,y)\mu_{\rm R_2}(y,z)]
$$

### <span id="page-33-0"></span>1.7. Cálculo Proposicional.

Los diferentes juicios que ocurren en nuestro lenguaje pueden ser clasificados en tres clases: Juicios interrogativos, juicios imperativos y juicios declarativos. Estos últimos se utilizan para la exposición y fundamentación del pensamiento científico.

Definición 1.7.1. Una proposición es un juicio declarativo del cual tiene sentido decir que es **verdadero(V)** o que es **falso(F)**, pero no ambas cosas simultáneamente.

No es necesario saber de antemano que el juicio es verdadero o es falso, lo único que requerimos es que sea lo uno o lo otro, aunque no se conozca cual de los dos casos es.

Ejemplo 1.3. Los siguientes juicios declarativos son proposiciones:

- (a) El oxígeno es un gas (V)
- (b) Para todo numero real x,  $x^2 > x$  (F)

En lugar de usar las letras  $V \vee F$  para representar los conceptos de verdadero y falso respectivamente, usaremos los numeros 1 y 0. A toda proposición verdadera le asignaremos el valor de 1 y a toda proposición falsa le asignaremos el valor de 0. Usaremos la expresión VL para representar el valor lógico de una proposición. Por ejemplo, p:  $2 + 3 = 5$ . Entonces VL(p)=1.

En el lenguaje cotidiano se tienen ciertos términos que nos permiten conectar proposiciones para producir otras más complejas. Así, con las proposiciones siguientes:

(a) 3 es un número primo. (b)  $\pi$  es un número irracional. Construimos estas otras:

- 1. 3 es un número primo  $y \pi$  es un número irracional.
- 2. 3 es un número primo  $\dot{\mathbf{o}} \pi$  es un número irracional.
- 3. O 3 es un número primo ó  $\pi$  es un número irracional.
- 4. Si 3 es un número primo entonces  $\pi$  es un número irracional.
- 5. 3 es un número primo si y solo si  $\pi$  es un número irracional.

6. 3 no es un número primo.

A los términos y; o; o. . . o; si,. . . Entonces; si y solo si, no; se les llama conectivos lógicos elementales.

A las proposiciones que no contienen conectivos lógicos las llamaremos proposiciones simples o atómicas. Las proposiciones que se obtienen combinando otras, mediante los conectivos, las llamaremos proposiciones compuestas.

Los conectivos lógicos elementales nos permiten definir operaciones con proposiciones. Estas operaciones, tienen la característica de que el valor lógico de la proposición resultante solo depende de los valores lógicos de las proposiciones dadas. En general, a toda operación con proposiciones que tenga esta propiedad, se le llama operación veritativa. Ahora bien, el cálculo proposicional no es otra cosa que el estudio de las operaciones veritativas.

Comenzaremos introduciendo un nombre y un símbolo para cada caso.

### LA NEGACIÓN

Definición 1.7.2. Sea p una proposición. La negación de p es la proposición  $∼ p$ que se lee no p, no es el caso que p, y cuyo valor lógico esta dado por la siguiente tabla de verdad.

| μ | р<br>$\checkmark$ |  |
|---|-------------------|--|
|   |                   |  |
|   |                   |  |

Tabla 1.1: La negación

La tabla anterior dice, en forma sintética, que ∼ p es falsa cuando p es verdadera y que ∼ p es verdadera cuando p es falsa. Este mismo resultado lo podemos expresar en forma analítica mediante la siguiente igualdad:

$$
VL(\sim p) = 1 - VL(p)
$$

En efecto: Si  $VL(p) = 1$ , entonces  $VL(\sim p) = 1 - VL(p) = 1 - 1 = 0$  y Si  $VL(p) = 0$ , entonces  $VL(\sim p) = 1 - VL(p) = 1 - 0 = 1$ .

Ejemplo 1.4. La negación de la proposición: p: Mérida es un estado andino es la proposición: ∼ p : Mérida no es un estado andino. En este ejemplo , como p es verdadero, ∼ p es falsa.

Un resultado importante que se obtiene de la igualdad:  $VL(\sim p) = 1 - VL(p)$ , es que el valor lógico de ∼ p depende únicamente del valor lógico de p. Este hecho nos dice que la negación de proposiciones es una operación veritativa.

### LA CONJUNCIÓN

Definición 1.7.3. Sean p y q dos proposiciones. La conjunción de p y q es la proposición  $p \wedge q$ , que se lee **p** y q, y cuyo valor lógico esta dado por la siguiente tabla:

| p            | q            | $\mathbf{p} \wedge \mathbf{q}$ |
|--------------|--------------|--------------------------------|
|              | I.           | 1                              |
| $\mathbf{I}$ | 0            | 0                              |
| 0            | $\mathbf{I}$ | 0                              |
| O            | J)           | 0                              |

Tabla 1.2: La conjunción

También se puede definir la conjunción mediante la siguiente igualdad:

$$
\mathbf{VL}(\mathbf{p} \wedge \mathbf{q}) = \min \{\mathbf{VL}(\mathbf{p}), \mathbf{VL}(\mathbf{q})\}
$$

La tabla de verdad o la igualdad anterior nos dice que p ∧ q es verdadero en el caso de que p y q sean ambos verdaderos, y que es falso en los otros tres casos. Es decir, p ∧ q es verdadera solamente cuando ambas, p y q, son verdaderas.
LLamaremos conjunción a la operación que a cada par  $(p,q)$  de proposiciones le asigna la proposición p∧q. La conjunción es una operación binaria, ya que el resultado de operar,  $p \wedge q$ , se obtiene a partir de dos proposiciones, p y q. La conjunción también es una operación veritativa, ya que el valor lógico de  $p \wedge q$ , como indica la tabla anterior, depende de los valores lógicos de p y q.

Ejemplo 1.5. Si,

p: Paez peleó en Carabobo

- q: Bolivar murió en Colombia
- r: Sucre nació en Caracas

entonces,

- (a) p ∧ q : Paez peleó en Carabobo y Bolivar murió en Colombia. Además,  $VL(p \wedge q) = 1$ , ya que  $VL(p) = 1$  y  $VL(q) = 1$
- (b) q ∧ r : Bolivar murió en Colombia y Sucre nació en Caracas. Además,  $VL(q \wedge r) = 0$ , ya que  $VL(q) = 1$  y  $VL(r) = 0$

## LA DISYUNCIÓN

Definición 1.7.4. Sean p y q dos proposiciones. La disyunción de p y q es la proposición  $p \vee q$ , que se lee **p o q**, y cuyo valor lógico esta dado por la tabla:

| $\mathbf{p}$ | $\mathbf q$ | $\mathbf{p} \vee \mathbf{q}$ |
|--------------|-------------|------------------------------|
|              |             | T                            |
| $\mathbf{1}$ | U           | 1                            |
| 0<br>T.      |             | 1                            |
|              |             |                              |

Tabla 1.3: La disyunción

También se puede definir la disyunción mediante la siguiente igualdad:

$$
VL(p \lor q) = max\{VL(p), VL(q)\}
$$

La tabla de verdad anterior nos dice que p ∨ q es verdadera si p es verdadera, q es verdadera o ambas son verdaderas; y p∨q es falsa si ambas, p y q, son falsas. Es decir,

p ∨ q es falso solamente cuando ambas, p y q, son falsas. Llamaremos disyunción a la operación que a cada par de proposiciones (p,q), le asigna la proposición p∨q. La disyunción, al igual que la conjunción, es una operación veritativa binaria.

## Ejemplo 1.6. Si,

p: Madríd está en España

q: Miami está en Canadá

r: Roma está en Francia

entonces,

- (a) p ∨ q : Madríd está en España ó Miami en Canadá.  $VL(p \vee q) = 1$ , ya que  $VL(p) = 1$  y  $VL(q) = 0$
- (b) q ∨ r : Miami está en Canada ó Roma está en Francia.  $VL(q \vee r) = 0$ , ya que  $VL(q) = 0$  y  $VL(r) = 0$

## LA DISYUNCIÓN EXCLUSIVA

Definición 1.7.5. Sean p y q dos proposiciones. La disyunción exclusiva de p y q es la proposición  $p \vee q$ , que se lee **o p o q**, y cuyo valor lógico esta dado por la tabla siguiente:

| $\mathbf{p}$      | q              | $\mathbf{p}$<br>$\mathbf q$ |  |  |
|-------------------|----------------|-----------------------------|--|--|
|                   |                | 0                           |  |  |
| $\mathbf{1}$      | $\overline{0}$ |                             |  |  |
| $\frac{0}{\cdot}$ |                | 1                           |  |  |
| $\overline{0}$    | 1              | 0                           |  |  |

Tabla 1.4: La disyunción exclusiva

También se puede definir la disyunción mediante la siguiente igualdad:

$$
\mathbf{VL}(\mathbf{p} \veebar \mathbf{q}) = |\mathbf{VL}(\mathbf{p}) - \mathbf{VL}(\mathbf{q})|
$$

Comparando la tabla de verdad de la disyunción con la tabla de la disyunción exclusiva se ve que estas solo se diferencian en la primera fila. La disyunción exclusiva  $p \vee q$  es falsa si ambas, p y q son verdaderas ó son falsas. A la disyunción para diferenciarla con la nitidez de la disyunción exclusiva, se le llama disyunción inclusiva.

#### Ejemplo 1.7. Si,

p: 7 es un número primo.

q: 7 es un número par.

r: 7 es mayor que 2.

entonces,

- (a)  $p \veeeq q : O 7$  es un número primo ó 7 es un número par.  $VL(p \veeeq q) = 1,$ ya que $VL(p) = 1$  y  $VL(q) = 0$
- (b)  $p \vee r : O 7$  es un número primo ó 7 es mayor que 2.  $VL(p \leq r) = 0$ , ya que  $VL(p) = 1$  y  $VL(r) = 1$

## EL CONDICIONAL

Definición 1.7.6. Sean p y q dos proposiciones. El condicional con antecedente p y consequente q es la proposición  $p \to q$ , que se lee Si p, Entonces q, y cuyo valor lógico esta dado por la tabla siguiente:

| $\mathbf{p}$   | q  | $\rightarrow$ q<br>$\mathbf{p}$ |  |  |
|----------------|----|---------------------------------|--|--|
|                |    |                                 |  |  |
| 1              | O) | $\left( \right)$                |  |  |
| $\overline{0}$ |    |                                 |  |  |
| 0              |    |                                 |  |  |

Tabla 1.5: El condicional

La tabla anterior nos dice que el condicional es falso solo cuando el antecedente es verdadero y el consecuente falso; en cualquiera de los otros tres casos, el condicional es verdadero.

Ejemplo 1.8. Todas las proposiciones condicionales siguientes son verdaderas, excepto la segunda:

- 1. Si 5 es primo, entonces  $2 + 1 = 3$
- 2. Si 5 es primo, entonces  $2 + 1 = 4$
- 3. Si 6 es primo, entonces  $2+1=3$
- 4. Si 6 es primo, entonces  $2 + 1 = 4$

#### EL BICONDICIONAL

Definición 1.7.7. Sean p y q dos proposiciones. Se llama bicondicional de p y q a la proposición  $p \leftrightarrow q$  que se lee **p** si y solo q, o **p** es condición necesaria y suficiente para q, y cuyo valor lógico esta dado por la tabla siguiente:

| p              | q | $\mathbf{p} \leftrightarrow \mathbf{q}$ |
|----------------|---|-----------------------------------------|
|                |   |                                         |
| $\mathbf{1}$   | 0 | $\left( \right)$                        |
| $\overline{0}$ |   | 0                                       |
| ÷.<br>0        | 0 |                                         |

Tabla 1.6: El bicondicional

La tabla nos dice que  $p \leftrightarrow q$  es verdadera cuando  $VL(p) = VL(q)$ , y es falsa cuando  $VL(p) \neq VL(q)$ .

El nombre de bicondicional proviene del hecho de que  $p \leftrightarrow q$  es equivalente a (p → q) ∧ (q → p). Esta equivalencia también explica las expresiones idiomáticas: p si y solo si q y p es condición necesaria y suficiente para q. En efecto: p si y solo q es conjunción de p si q y p solamente si q, que corresponden a los condicionales  $\mathbf{q} \to \mathbf{p} \mathbf{y} \mathbf{p} \to \mathbf{q}$ , respectivamente.

En forma similar, p es condición necesaria y suficiente para q es la conjunción de p es condición necesaria para q y p es condición suficiente para q, que corresponden a los condicionales  $q \rightarrow p y p \rightarrow q$ , respectivamente.

Ejemplo 1.9. Si,

- (a)  $2 + 1 = 3$  si y solo si  $2 < 3$
- (b)  $2 + 1 = 3$  si y solo si  $2 > 3$
- (c)  $2 + 1 = 4$  si y solo si  $2 > 3$

(d)  $2 + 1 = 4$  es condición necesaria y suficiente para que  $2 < 3$ ,

entonces,

 $VL(a) = 1, VL(b) = 0, VL(c) = 1, VL(d) = 0.$ 

Observación 1.7.1.  $p \to q$ es equivalente a escribir ∼  $p \vee q$ y también podemos escribir  $(p \land q) \lor \sim p$  lo cual ilustraremos con las siguientes tablas de verdad.

| p | q | $\sim$ p | $\mathbf{p} \rightarrow \mathbf{q}$ | $\leftrightarrow$ | $\sim p \vee q$ |
|---|---|----------|-------------------------------------|-------------------|-----------------|
| 1 |   |          |                                     |                   |                 |
| 1 |   |          |                                     |                   |                 |
|   |   |          |                                     |                   |                 |
|   |   |          |                                     |                   |                 |
|   |   |          |                                     | 5                 |                 |

Tabla 1.7: Relación de equivalencia

| p | $\bf q$ | $\rightarrow$ q<br>$\mathbf{p}$ | $\leftrightarrow$ | $\mathbf{p} \wedge \mathbf{q}$ |   | $\sim$ p |
|---|---------|---------------------------------|-------------------|--------------------------------|---|----------|
|   |         |                                 |                   |                                |   |          |
|   |         |                                 |                   |                                |   |          |
|   |         |                                 |                   |                                |   |          |
|   |         |                                 |                   |                                |   |          |
|   |         |                                 | 6                 |                                | 5 |          |

Tabla 1.8: Relación de equivalencia

## Capítulo 2

# **VARIABLES LINGÜÍSTICAS Y REGLAS DIFUSAS SI-ENTONCES**

En este capítulo se estudia el concepto de variable lingüística y también el conjunto de reglas difusas Si-Entonces las cuales van a ser utilizadas para realizar los sistemas de inferencia difusa del capítulo siguiente.

## 2.1. Variables lingüísticas y Bordes Lingüísticos.

## 2.1.1. Variables Lingüísticas.

Definición 2.1.1. Si una variable puede tomar las palabras en un lenguaje natural como sus valores, esta es llamada variable lingüística, donde las palabras son caracterizadas por conjuntos difusos definidas en el universo de discurso en el cual se define la variable.

Ilustraremos esta definición simple e intuitiva para las variables lingüísticas con un ejemplo, para después introducir una definición más formal de variables lingüísticas empleada usualmente por Lofti Zadeh en 1973-1975.

Ejemplo 2.1. La velocidad de un carro es una variable x que toma valores en el intervalo  $[0, V_{max}]$ , donde  $V_{max}$  es la máxima velocidad del carro. Ahora definiremos tres conjuntos difusos lento, mediano y rápido en  $[0, V_{max}]$  como se muestra en la figura 2.1. Si miramos a x como una variable lingüística, entonces esta puede tomar como lento, mediano y rápido como sus valores. Esto es, podemos decir x es lento, x es mediano y x es rápido. Por supuesto que, x también puede tomar números en el intervalo  $[0, V_{max}]$  como sus valores, por ejemplo,  $x = 50$ mph,  $35mph$ , etc.

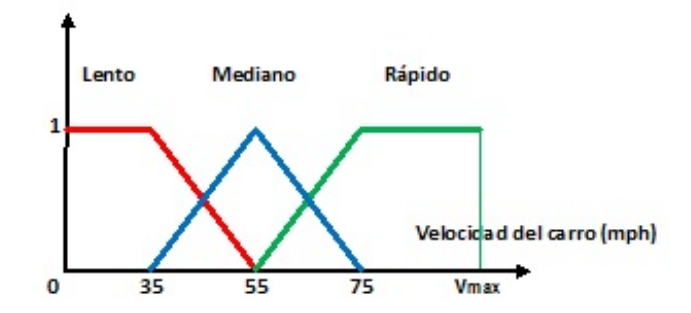

Figura 2.1: La velocidad de un carro como una variable lingüística que puede tomar los conjuntos difusos lento, mediano y rápido como sus valores.

Definición 2.1.2. Una variable lingüística es caracterizada por (X,T,U,M), donde: • X es el nombre de la variable lingüística. En el Ejemplo 2.1, X es la velocidad del carro.

• T es el conjunto de valores lingüísticos que X puede tomar. En el Ejemplo 2.1,  $T = \{l$ ento, mediano, rápido}.

• U es el dominio físico real en el cual la variable lingüística X toma sus valores cuantitativos (nítidos). En el Ejemplo 2.1,  $U = [0, V_{max}]$ .

• M es una regla semántica que relaciona cada valor lingüístico en T con un conjunto difuso en U. En el Ejemplo 2.1, M relaciona lento, mediano y rápido con la función de membresía mostrada en la figura 2.1.

#### 2.1.2. Bordes Lingüísticos.

Con el concepto de variable lingüística, somos capaces de tomar las palabras como valores de variables (lingüísticas). En nuestra vida diaria, a menudo se utiliza más

de una palabra para describir una variable. Por ejemplo, si vemos la velocidad de un carro como una variable lingüística, entonces sus valores pueden ser "no lento", "muy lento", "poco rápido", "mas o menos mediana", etc. En general, el valor de una variable lingüística es un término compuesto  $x = x_1 x_2 \dots x_n$  que es una concatenación de términos atómicos  $x_1, x_2, \ldots, x_n$ . Estos términos atómicos pueden ser clasificados en tres grupos:

- Términos Primarios, que son las etiquetas de los conjuntos difusos.
- El complemento **not** y los conectivos **and** y **or**.
- Bordes, tales como "muy", "ligeramente", "mas o menos", etc.

Aunque en el uso cotidiano del borde "muy", no tiene un significado bien definido, en esencia actua como un intensificador. En este espíritu, tenemos la siguiente definición para los 2 bordes mas comunmente utilizados: "muy" y "mas o menos".

Definición 2.1.3. Sea A un conjunto difuso en U, entonces "muy A" se define como un conjunto difuso en U con la función de membresía

$$
\mu_{muy}A(x) = [\mu_A(x)]^2
$$

y "mas o menos A" es un conjunto difuso en U con la función de membresía

$$
\mu_{mas \, o \, menos} A(x) = [\mu_A(x)]^{\frac{1}{2}}.
$$

Observación 2.1.1. A los bordes lingüísticos nombrados anteriormente también se les llama modificador concentración y dilatación, respectivamente.

## 2.2. Reglas difusas Si-Entonces.

Una regla difusa Si-Entonces es una declaración condicional expresada como

```
Si <proposición difusa>, entonces <proposición difusa>
```
Por lo tanto, a fín de comprender las reglas difusas si-entonces, primero debemos saber cuales son las proposiciones difusas.

#### 2.2.1. Proposiciones difusas.

Hay dos tipos de proposiciones difusas: Proposiciones difusas atómicas y proposiciones difusas compuestas. Una proposición difusa atómica es una única declaración

```
x es A
```
donde x es una variable linguística y A es un valor linguístico de x (esto es, A es un conjunto difuso definido en el dominio físico de x). Una proposición difusa compuesta es una composición de proposiciones difusas atómicas usando los conectivos and, or, y not, las cuales representan la intersección difusa, la unión difusa y el complemento difuso, respectivamente.

Por ejemplo, si x representa la velocidad de un carro, entonces las siguientes declaraciones son proposiciones difusas (las primeras tres son proposiciones difusas atómicas y las otras tres son proposiciones difusas compuestas):

$$
x \, es \, L \tag{2.1}
$$

$$
x \, es \, M \tag{2.2}
$$

$$
x \, es \, R \tag{2.3}
$$

$$
x \, es \, L \, o \, x \, no \, es \, M \tag{2.4}
$$

$$
x \operatorname{no} es L y \operatorname{x} \operatorname{no} es R \tag{2.5}
$$

$$
(x \, es \, L \, y \, x \, no \, es \, R) \, o \, x \, es \, M \tag{2.6}
$$

donde L, M y R denotan los conjuntos difusos lento, mediano y rápido, respectivamente.

Nótese que en una proposición difusa compuesta, las proposiciones difusas atómicas son independientes, esto es, la x's en la misma proposición de (2.4)-(2.6) pueden ser de variables diferentes. Actualmente, las variables lingüísticas en una proposición difusa compuesta en general no son las mismas. Por ejemplo, sea x la velocidad de un carro y  $y = \dot{x}$  la aceleración de el carro, entonces si redefinimos el conjunto difuso largo(L) para la aceleración, la proposición difusa compuesta es la siguiente

x es R and y es L

Por lo tanto las proposiciones difusas compuestas deben entenderse como relaciones difusas.

Las funciones de membresía para estas relaciones difusas vienen dadas por:

• Para el conectivo and usamos la intersección difusa. especificamente, sea x e y variables linguísticas en el dominio físico U y V, y A y B son conjuntos difusos en U y V, respectivamente, entonces la proposición difusa compuesta

```
x es A and y es B
```
es interpretado como la relación difusa  $A \cap B$  en  $U \times V$  con función de membresía

$$
\mu_{A \cap B}(x, y) = t[\mu_A(x), \mu_B(y)]
$$

donde  $t : [0, 1] \times [0, 1] \rightarrow [0, 1]$  es cualquier t-norma.

• Para el conectivo or usamos la unión difusa. especificamente, la proposición difusa compuesta

x es A or y es B

es interpretada como la relación difusa  $A \cup B$  en  $U \times V$  con función de membresía

$$
\mu_{A \cap B}(x, y) = s[\mu_A(x), \mu_B(y)]
$$

donde  $s : [0,1] \times [0,1] \rightarrow [0,1]$  es cualquier s-norma.

• Para el conectivo not usamos el complemento difuso. Esto es; reemplazaremos not  $\overline{A}$  por  $\overline{A}$  el cual es definido por

$$
\mu_{\bar{A}}(x) = 1 - \mu_A(x).
$$

Ejemplo 2.2. Para la proposición difusa (2.6) tenemos que;

$$
FP = (x \, es \, L \, y \, x \, no \, es \, R) \, o \, x \, es \, M
$$

es una relación difusa en el producto de espacios  $[0, V_{max}]^3$  con la función de membresía

$$
\mu_{FP}(x_1, x_2, x_3) = s\{t[\mu_S(x_1), c(\mu_F(x_2))], \mu_M(x_3)\}
$$

donde s,t y c son los operadores s-normas, t-norma y complemento, respectivamente. Los conjuntos difusos L=lento, M=mediano y R=rápido son definidos en la figura 2.1 y  $x_1 = x_2 = x_3 = x$ 

#### 2.2.2. Interpretación de las reglas difusas Si-Entonces

Debido a que las proposiciones difusas son interpretadas como relaciones difusas, la clave de la cuestión es como interpretar la operación Si-Entonces. En el cálculo proposicional clásico, la expresión Si p, entonces q es escrita como  $p \to q$  con la implicación  $\rightarrow$  considerada como un conectivo el cual fue definido en la sección 1.7. Como vimos anteriormente,  $p \rightarrow q$  es equivalente a escribir

$$
\overline{p} \vee q
$$

y

$$
(p \wedge q) \vee \overline{p}
$$

en el sentido de que ellos comparten la misma tabla de verdad con  $p \rightarrow q$  donde

¯∨, ∧ representan los operadores lógicos clásicos (nítidos) not, or y and, respectivamente.

Como las reglas difusas Si-Entonces pueden ser vistas sustituyendo p y q con las proposiciones difusas, entonces podemos interpretar las reglas difusas Si-Entonces reemplazando los operadores ,  $\bar{\vee}$ ,  $\wedge$  en  $\bar{p} \vee q$  y  $(p \wedge q) \vee \bar{p}$  con el complemento difuso,unión difusa e intersección difusa, respectivamente.

En lo que sigue, escribiremos Si  $\langle$ proposición difusa $\rangle$ , entonces  $\langle$ proposición difusa> como  $Si < FP_1 > entonces < FP_2 > y$  sustituiremos p y q en  $\bar{p} \vee q$  y  $(p \wedge q) \vee \overline{p}$  por  $FP_1 \vee FP_2$ , respectivamente, donde  $FP_1 \vee FP_2$  son proposiciones difusa.

Asumiremos que  $FP_1$  es una relación difusa definida en  $U = U_1 \times \ldots \times U_n$  y  $FP_2$ es una relación difusa definida en  $V = V_1 \times \ldots \times V_m$  y x,y son variables lingüísticas (vectores) en U y V, respectivamente.

A continuación daremos algunas interpretaciones diferentes de reglas difusas Si-Entonces en las cuales se reemplaza los operadores ¯,∨, ∧ por el complemento difuso, la unión difusa y la intersección difusa, respectivamente.

• Implicación de Dienes-Rescher

Si reemplazamos los operadores lógicos  $\bar{\rho} \vee \rho$  por el complemento difuso,la unión difusa, respectivamente, entonces la regla difusa Si-Entonces  $Si < FP_1 >$ , entonces  $<$  $FP_2$  > es interpretada como una relación difusa  $Q_D$  en  $U \times V$  con función de membresía

$$
\mu_{Q_D}(x, y) = max[1 - \mu_{FP_1}(x), \mu_{FP_2}(y)].
$$

#### • Implicación de Lukasiewicz

Si usamos la s-norma de Yager con w = 1 para ¯,∨, entonces la regla difusa Si-Entonces  $Si < FP_1 >, entonces < FP_2 >$  es interpretada como una relación difusa  $Q_L$  en  $U\times V$  con función de membresía

$$
\mu_{Q_L}(x, y) = min[1, 1 - \mu_{FP_1}(x) + \mu_{FP_2}(y)].
$$

#### • Implicación de Zadeh

La regla difusa Si-Entonces  $Si < FP_1 >$ , entonces  $< FP_2 >$  es interpretada como una relación difusa $Q_Z$  en  $U\times V$  con función de membresía

$$
\mu_{Q_Z}(x, y) = max[min(\mu_{FP_1}(x), \mu_{FP_2}(y)), 1 - \mu_{FP_1}(x)].
$$

#### • Implicación de Godel

La regla difusa Si-Entonces  $Si < FP_1 >$ , entonces  $< FP_2 >$  es interpretada como una relación difusa $Q_Z$  en  $U\times V$  con función de membresía

$$
\mu_{Q_G}(x,y) = \begin{cases} 1, s i \mu_{FP_1}(x) \leq \mu_{FP_2}(y). \\ \mu_{FP_2}(y), en \text{ otro caso.} \end{cases}
$$

• Implicación de Mandani

La regla difusa Si-Entonces  $Si < FP_1 >$ , entonces  $< FP_2 >$  es interpretada como una relación difusa $Q_{MM}$ ó  $Q_{MP}$  en  $U\times V$  con función de membresía

$$
\mu_{Q_{MM}}(x,y) = min[\mu_{FP_1}(x), \mu_{FP_2}(y)]
$$

ó

$$
\mu_{Q_{MP}}(x,y) = \mu_{FP_1}(x)\mu_{FP_2}(y)
$$

Aunque estas cuatro ecuaciones representan diferentes interpretaciones de la regla difusa , la implicación de Mandani, es la más utilizada para aplicaciones en los sistemas de inferencias difusas. En general el operador inferencia se aproxima por medio de una t-norma.

**Lema 2.2.1.** Para todo  $(x, y) \in U \times V$ , se cumple la siguiente desigualdad

$$
\mu_{Q_Z}(x, y) \le \mu_{Q_D}(x, y) \le \mu_{Q_L}(x, y)
$$

#### Demostración:

Como  $0 \leq 1 - \mu_{FP_1}(x) \leq 1$  y  $0 \leq \mu_{FP_2}(y) \leq 1$  entonces  $max[1 - \mu_{FP_1}(x), \mu_{FP_2}(y)] \leq 1 - \mu_{FP_1}(x) + \mu_{FP_2}(y)$  (I)  $y \ max[1 - \mu_{FP_1}(x), \mu_{FP_2}(y)] \le 1$  (II) Asi, de  $(I)$  y  $(II)$  $max[1-\mu_{FP_1}(x), \mu_{FP_2}(y)] \leq min[1, 1-\mu_{FP_1}(x) + \mu_{FP_2}(y)]$  $\Rightarrow \mu_{Q_D}(x, y) \leq \mu_{Q_L}(x, y)$  (III) Por otro lado, como  $min[\mu_{FP_1}(x), \mu_{FP_2}(y)] \leq \mu_{FP_2}(y)$ , entonces  $[min(\mu_{FP_1}(x), \mu_{FP_2}(y)), 1 - \mu_{FP_1}(x)] \leq [1 - \mu_{FP_1}(x), \mu_{FP_2}(y)]$ Lo cual implica que  $max[min(\mu_{FP_1}(x), \mu_{FP_2}(y)), 1 - \mu_{FP_1}(x)] \leq max[1 - \mu_{FP_1}(x), \mu_{FP_2}(y)]$  $\Rightarrow \mu_{Q_Z}(x, y) \leq \mu_{Q_D}(x, y)$  (IV) ∴ de (III) y (IV) se tiene que

 $\mu_{Q_Z}(x, y) \leq \mu_{Q_D}(x, y) \leq \mu_{Q_L}(x, y)$ 

## 2.3. Razonamiento Difuso

La regla básica de inferencia en la lógica tradicional de dos valores es el Modus Ponendo Ponens, en la cual podemos inferir la verdad de una proposición B para la verdad de A y la implicación  $A \rightarrow B$ . Por ejemplo, si A es identificado con el tomate es rojo y B con el tomate está maduro, entonces si es verdad que el tomate es rojo, es tambien verdad que el tomate está maduro. Este concepto es ilustrado como sigue:

premisa 1 (hecho): x es A,  $\label{eq:premis} \underline{premisa\,2\,(regla): \qquad \qquad si\,x\,es\,A\,entonces\,y\,es\,B\,,}$ consecuencia (conclusión): y es B.

Sin embargo, muchos de los razonamientos humanos, el Modus Ponendo Ponens es empleado de una manera aproximada. Por ejemplo, si tenemos la misma regla de implicación si el tomate es rojo, entonces está maduro y conocemos que el tomate es más o menos rojo, entonces podemos inferir que el tomate está más o menos maduro. Esto es escrito como sigue:

premisa  $1$  (hecho):  $x \text{ es } A',$  $\label{eq:premis} \underline{premisa\,2\,(regla): \qquad \qquad si\,x\,es\,A\,entonces\,y\,es\,B\,,}$ consecuencia (conclusión): y es  $B'$ ,

donde  $A'$  esta próximo a A y  $B'$  esta próximo a B. Cuando A, B,  $A'$ , y  $B'$  son conjuntos difusos de universos apropiados, el procedimiento de inferencia anterior es llamado razonamiento aproximado o razonamiento difuso; es también llamado Modus Ponendo Ponens generalizado, ya que tiene el Modus Ponendo Ponens como un caso especial.

Usando la regla de composición de inferencia introducido en los preliminares, podemos formular el procedimiento de inferencia de razonamiento difuso como la siguiente definición.

Br. Adolfo Miguel Rivero Loza

П

Definición 2.3.1. Razonamiento Aproximado (Razonamiento Difuso)

Sean A, A', y B conjuntos difusos de X, y Y, respectivamente. Asumimos que la implicación difusa  $A \to B$  es expresado como una relación difusa R sobre  $X \times Y$ . Entonces el conjunto difuso B inducido por x es A y la regla difusa si x es A entonces y es B es definido por

$$
\mu_{B'}(y) = \max_{x} \min[\mu_{A'}(x), \mu_R(x, y)] = \vee_x [\mu_{A'}(x) \wedge \mu_R(x, y)] \ (H)
$$

o equivalentemente

$$
B' = A' \circ R = A' \circ (A \to B).
$$

Ahora podemos usar el procedimiento de inferencia de razonamiento difuso para derivar conclusiones, con tal que la implicación difusa  $A \rightarrow B$  sea definida como una relación difusa binaria apropiada.

En lo que sigue, discutiremos los aspectos computacionales del razonamiento difuso introducido en la definición precedente, y entonces extendemos la discusión a situaciones en la cual las reglas difusas múltiples con múltiples antecedentes están comprometidas en describir un sistema de comportamiento. Sin embargo, restringiremos nuestras consideraciones a la función de implicación difusa de Mandani y a la composición max-min, por su extensa aplicabilidad y sencilla interpretación gráfica.

#### Regla única con antecedente único

Este es un caso simple, y la fórmula está disponible en la ecuación (H). Una simplificación más avanzada de la ecuación produce

$$
\mu_{B'}(y) = [\vee_x(\mu_{A'}(x) \wedge \mu_A(x)) \wedge \mu_B(y)] = w \wedge \mu_B(y).
$$

En otras palabras, primero encontraremos el grado del conjunto w como el máximo de  $\mu_{A'}(x) \wedge \mu_A(x)$  (el área de la sombra en la parte del antecedente de la figura 2.2); entonces la función de membresía de la resultante  $B'$  es igual a la función de membresía de B bien cortado por w, muestra como el área de la sombra en la parte del consecuente de la figura 2.2 Intuitivamente, w representa una medida del grado

de creencia para la parte del antecedente de un regla; esta medida propagada se obtiene por la reglas si-entonces y el grado resultante de creencia o la función de membresía para la parte del consecuente ( $B'$  en la figura 2.2) no debe ser mayor que w.

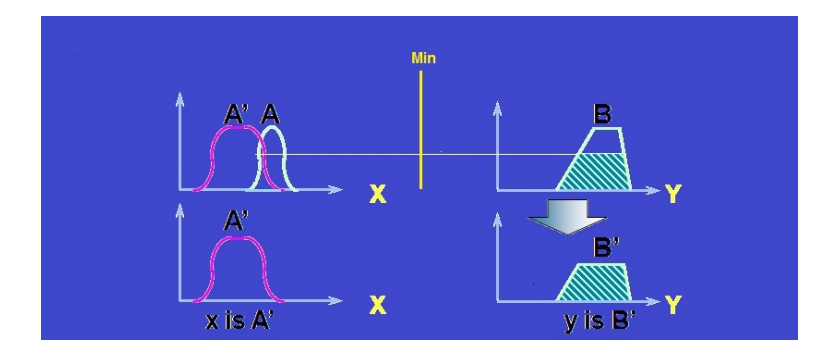

Figura 2.2: Interpretación gráfica del Modus Ponendo Ponens generalizado usando la implicación difusa de Mandani y la composición max-min.

#### regla única con múltiples antecedentes

Una regla difusa si-entonces con dos antecedentes es usualmente escrita como si x es A and y es B entonces z es C. El problema correspondiente para el Modus Ponendo Ponens Generalizado es expresado como premisa  $1$  (hecho): x es  $A'$  and y es  $B'$ ,  $\label{eq:premis} \begin{array}{ll} \mbox{$p$-remisa 2\,(regla)$:} & \qquad \quad \mbox{$s$i $x$ es $A$ and $y$ es $B$ entonces $z$ es $C$} \, , \end{array}$ 

consecuencia (conclusión):  $z \text{ es } C'.$ 

La regla difusa en la premisa 2 puede ser puesta en una forma simple  $A \times B \rightarrow C$ . Intuitivamente, esta regla difusa puede ser transformada en una relación difusa ternaria  $R_m$  basada en una implicación difusa de Mandani, como sigue:

$$
R_m(A, B, C) = (A \times B) \times C = \int_{X \times Y \times Z} \mu_A(x) \wedge \mu_B(y) \wedge \mu_C(z) / (x, y, z).
$$

El resultado de  $C'$  es expresado como

$$
C' = (A' \times B') \circ (A \times B \to C).
$$

Por lo tanto

$$
\mu_{C'}(z) = \vee_{x,y} [\mu_{A'}(x) \wedge \mu_{B'}(y)] \wedge [\mu_A(x) \wedge \mu_B(y) \wedge \mu_C(z)]
$$
  
\n
$$
= \vee_{x,y} \{ [\mu_{A'}(x) \wedge \mu_{B'}(y) \wedge \mu_A(x) \wedge \mu_B(y)] \} \wedge \mu_C(z)
$$
  
\n
$$
= \{ \vee_x [\mu_{A'}(x) \wedge \mu_A(x)] \} \wedge \{ \vee_y [\mu_{B'}(y) \wedge \mu_B(y)] \} \wedge \mu_C(z)
$$
  
\n
$$
w_1
$$
  
\n
$$
w_2
$$
  
\n
$$
= \underbrace{(w_1 \wedge w_2)}_{\text{Fuerza de}}
$$
  
\n
$$
activation
$$

donde  $w_1$  y  $w_2$  son el máximo de la función de membresía de  $A \cap A'$  y  $B \cap B'$ , respectivamente.

En general,  $w_1$  denota el grado de compatibilidad entre A y  $A'$ ; similarmente para w2. Ya que la parte del antecedente de la regla difusa está construida por el conectivo and,  $w_1 \wedge w_2$  es llamada la fuerza de activación o grado de ejecución de la regla difusa, la cual representa el grado para la cual la parte del antecedente de la regla es satisfecha. Una interpretación gráfica es mostrada en la figura 2.3, donde la función de membresía de el resultado  $C'$  es igual a la función de membresía de C es bien cortado por la fuerza de activación w,  $w = w_1 \wedge w_2$ .

La generalización con más de dos antecedentes está completa.

Un camino alternativo para calcular  $C'$  es explicado en el siguiente teorema.

Teorema 2.3.1. Método de Descomposición para calcular C'

$$
C' = (A' \times B') \circ (A \times B \to C)
$$

$$
= [A' \circ (A \to C)] \cap [B' \circ (B \to C)]
$$

Demostración:

$$
\mu_{C'} = \vee_{x,y} [\mu_{A'}(x) \wedge \mu_{B'}(y)] \wedge [\mu_A(x) \wedge \mu_B(y) \wedge \mu_C(z)]
$$
  
\n
$$
= \vee_{x,y} {\mu_{A'}(x) \wedge \mu_B(y) \wedge \mu_C(z) \wedge \vee_y [\mu_{B'}(y) \wedge \mu_B(y) \wedge \mu_C(z)] }
$$
  
\n
$$
= \mu_{A'}(x) \wedge \mu_B(y) \wedge \mu_C(z) \wedge \mu_{B' \circ (B \to C)}(z)
$$
  
\n
$$
= \mu_{A' \circ (A \to C)}(y) \wedge \mu_{B' \circ (B \to C)}(y).
$$

El teorema anterior establece que el resultado del consecuente  $C'$  puede ser expresado como la intersección de  $C'_1 = A' \circ (A \to C)$  y  $C'_2 = B' \circ (B \to C)$ , cada uno de los cuales corresponde al conjunto difuso inferido del problema del Modus Ponendo Ponens generalizado para una regla difusa única con un único antecedente.

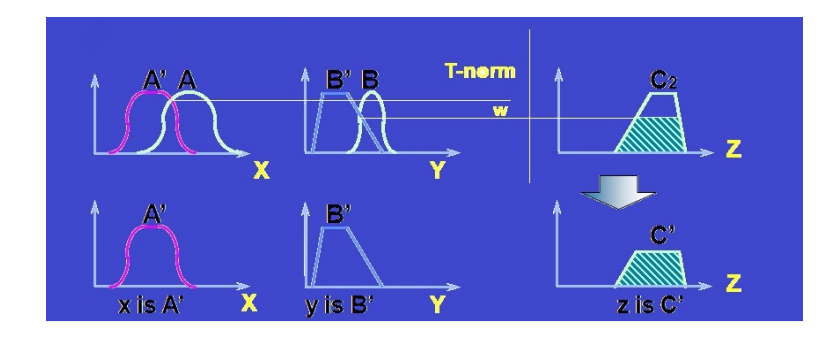

Figura 2.3: Razonamiento aproximado para antecedentes múltiples.

#### Reglas Múltiples con Antecedentes Múltiples

La interpretación de las reglas múltiples es usualmente tomada como la unión de

las relaciones difusas correspondientes para las reglas difusas. Por lo tanto, para el problema del Modus Ponendo Ponens generalizado escrito como sigue

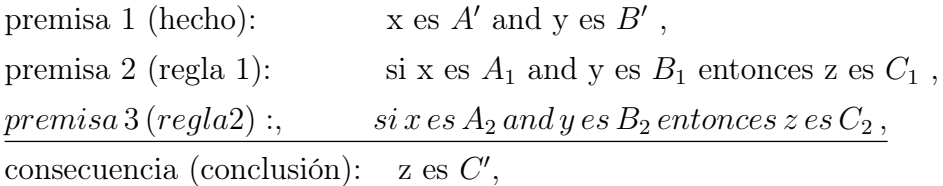

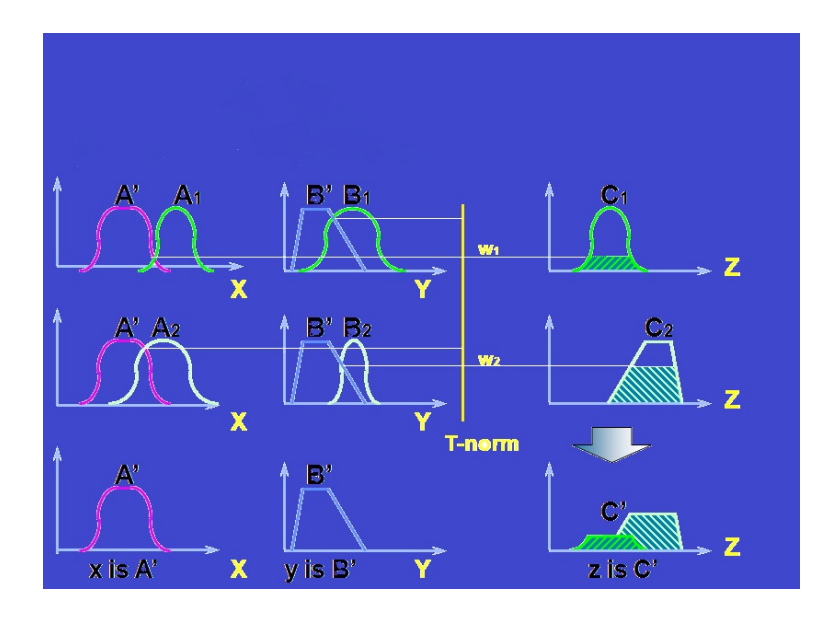

Figura 2.4: Razonamiento difuso para reglas múltiples con antecedentes múltiples.

podemos emplear el razonamiento difuso mostrado en la figura 2.4 como un procedimiento de inferencia que para obtener la salida resultante del conjunto difuso  $C'$ . Para verificar este procedimiento de inferencia, sea  $R_1 = A_1 \times B_1 \to C_1$  y  $R_2 =$  $A_2 \times B_2 \to C_2$ . Como la composición del max-min del operador ∘ es distributivo respecto al operador ∪, se sigue que

$$
C' = (A' \times B') \circ (R_1 \cup R_2)
$$
  
= [(A' \times B') \circ R\_1] \cup [(A' \times B') \circ R\_2]  
= C'\_1 \cup C'\_2.

donde  $C_1^\prime$ y  $C_2^\prime$ son los conjuntos difusos inferidos para las reglas 1 y 2, respectivamente. La figura 2.4 muestra graficamente la operación del razonamiento difuso para reglas múltiples con antecedentes múltiples.

Cuando una regla difusa dada asume la forma si x es A ó y es B entonces z es C, entonces la fueza de activación es dada como el máximo grado del conjunto sobre la parte del antecedente para una condición dada. Esta regla difusa es equivalente a la unión de las dos reglas difusas si x es A entonces z es C y si y es B entonces z es C.

En resumen, el proceso de razonamiento difuso o razonamiento aproximado puede ser dividido en cuatro pasos:

grado de compatibilidad Compara los hechos conocidos con los antecedentes de las reglas difusas encontrando los grados de compatibilidad con respecto a cada antecedente de la función de membresía.

Fuerza de activación Combina los grados de compatibilidad con respecto a los antecedentes de la función de membresía en una regla difusa usando los operadores AND o OR para formar la fuerza de activación que indica el grado para la cual la parte del antecedente de la regla es sastifecha.

Consecuente de las funciones de membresía cualificado (inducido) Aplicando la fuerza de activación para el consecuente de la función de membresía de una regla difusa para generar el consecuente cualificado de la función de membresía. (el consecuente cualificado de las funciones de membresía representa como la fuerza de activación consigue ser propagada y usada en una declaración de implicación difusa.)

Salida Total de la función de membresía Sumar todos los consecuentes cualificados de la función de membresía para obtener una salida global de la función de membresía.

Estos cuatro pasos son también empleados en un sistema de inferencia difusa, el cual será introducido en el capítulo siguiente.

## Capítulo 3

# **SISTEMAS DE INFERENCIAS DIFUSAS Y SUS APLICACIONES.**

Los sistemas de inferencias difusas es un marco de trabajo de computar muy popular basado en los conceptos de teoría de conjuntos difusos, reglas difusas Si-Entonces y razonamiento difuso. Esto puede constituir aplicaciones exitosas en una extensa variedad de campos, tales como; control automático, clasificación de datos, análisis de decisión, sistemas expertos difusos, visión por computadora y robótica. Debido a su naturaleza multidisciplinaria, los sistemas de inferencia difusa están asociados con diferentes nombres, tales como sistemas difusos basados en reglas, sistemas expertos difusos, modelado difuso, memoria asociativa difusa, controladores difusos y simples (y ambiguamente) a sistemas difusos.

La estructura básica de un sistema de inferencia difusa consiste de tres componentes conceptuales: una base de reglas, que contiene una selección de reglas difusas, una base de datos o diccionario, que definen las funciones de membresía usadas en las reglas difusas y un mecanismo de razonamiento, que realiza el proceso de inferencia sobre las reglas y hechos dados, para derivar una salida o conclusión deseada.

Los sistemas de inferencia difusa pueden tomar entradas difusas o nítidas, pero las salidas que producen son siempres conjuntos difusos. Algunas veces es necesario tener salidas nítidas, especialmente cuando el sistema de inferencia difusa es usado como un controlador. En estos casos, nosotros necesitamos un método de desdifusificación para extraer un valor nítido que mejor represente un conjunto difuso.

la siguiente figura muestra un sistema de inferencia difusa con salida nítida; las

líneas segmentadas indican un sistema básico de inferencia difusa con salida difusa, y el bloque de desdifusificación sirve para transformar una salida difusa en un valor nítido único.

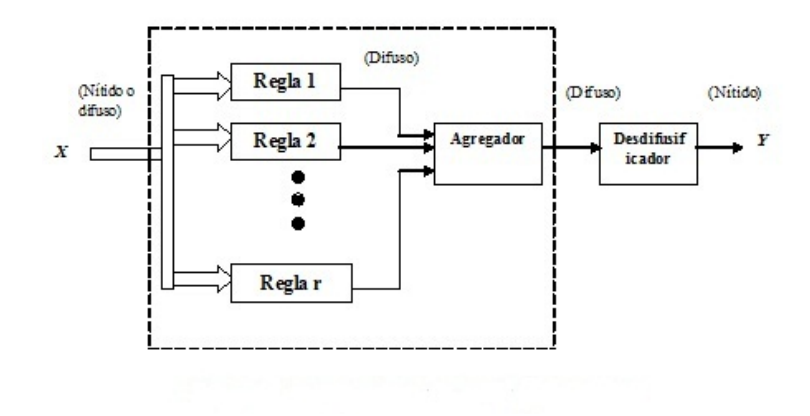

Figura 3.1: Diagrama de bloques de un Sistema de inferencia difusa

Un sistema de inferencia difusa con entradas y salidas nítidas implementa un mapeo no lineal desde su espacio de entrada hacia su espacio de salida. El mapeo es realizado por un conjunto de reglas Si-Entonces, cada una de las cuales describe el comportamiento local del mapeo. En particular, el antecedente de una regla define la región difusa del espacio de entrada, mientras que el consecuente especifica la salida en la región difusa.

## 3.1. Modelo difuso de Mandani.

El sistema de inferencia difusa de Mandani fue propuesto inicialmente en 1975 por Ebrahím Mandani con el objeto de controlar una máquina de vapor y una caldera mediante la sintetización de un conjuntos de reglas de control lingüísticas obtenidas de operadores humanos experimentados. Esta investigación de Mandani estuvo basada en un artículo de Lofti Zadeh de 1973, sobre algoritmos para sistemas y procesos de decisión complejas.

Un ejemplo de un sistema de inferencia difusa de Mandani se muestra en la figura siguiente:

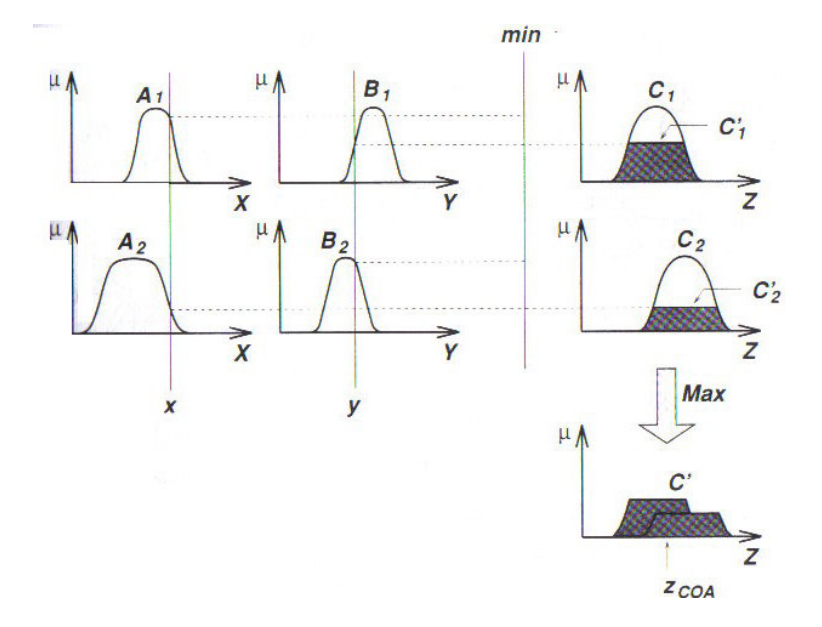

Figura 3.2: Sistema de inferencia difusa de Mandani.

Si adoptamos el max y el producto algebraico como nuestra elección para los operadores T-norma y T-conorma, respectivamente, y usamos la composición maxproducto en lugar de la composición max-min, entonces el resultado del razonamiento difuso es mostrado en la figura 3.2, donde la salida inferida de cada regla es un conjunto difuso escalado hacia abajo por la fuerza de activación vía producto algebraico. Aunque este tipo de razonamiento no fué empleado en el artículo original de Mandani, esto será frecuentemente usado en la literatura.

Otras variaciones de modelos difusos de Mandani son posibles si usamos diferentes operadores T-norma y T-conorma.

En la aplicación de Mandani, dos sistemas de inferencia difusa fueron usados como dos controladores para generar la entrada de calor de una caldera y abrir las válvulas de admisión de la máquina cilíndrica, respectivamente, para regular la presión de vapor en la caldera y la velocidad de la máquina. Puesto que la planta toma solamente

valores nítidos como entradas, tenemos que usar un desdifuzificador para convertir un conjunto difuso a valores nítidos.

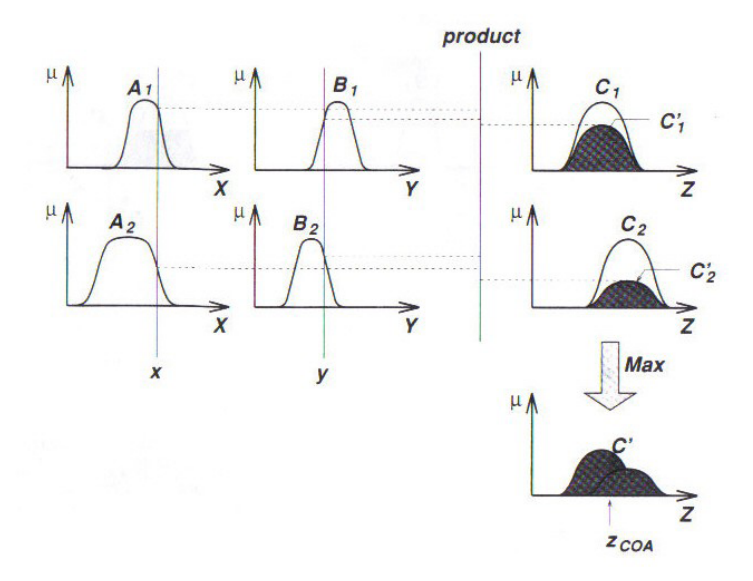

Figura 3.3: Sistema de inferencia difusa de Mandani usando el producto y el max para los operadores T-norma y T-conorma, respectivamente.

## desdifusificación.

La desdifusificación se refiere a la forma de extraer un valor nítido de un conjunto difuso como un valor representativo. En general, existen cinco métodos para desdifusificar un conjunto difuso A de un universo de discurso X. Aqui solamente se ilustrará la estrategia de desdifusificación del área de un centroide.

• Centroide del área  $z_{\text{COA}}$ :

$$
z_{COA} = \frac{\int_z \mu_A(z)zdz}{\int_z \mu_A(z)dz},
$$

donde  $\mu_A(z)$ es la salida de información globalizada difusa de Mandani. Esta es la estrategia de desdifusificación más considerablemente adoptada, la cual es recordada de el cálculo de valores esperados de las distribuciones de probabilidad.

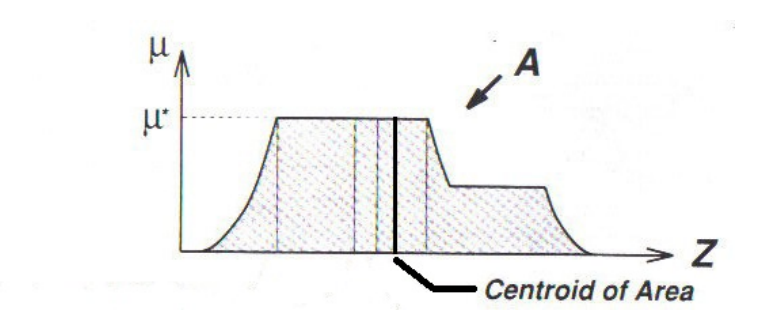

Figura 3.4: Área de un centroide

Para computar la salida de este sistema de inferencia difusa, se debe ir a través de seis pasos:

- 1 Determinar un conjunto de reglas difusas.
- 2 Difusificar las entradas utilizando las funciones de membresía de entrada.
- 3 Combinar las entradas difusificadas de acuerdo a las reglas difusas para establecer una fuerza de regla (rule strengh).
- 4 Encontrar la consecuencia de la regla combinando la fuerza de la regla y la función de membresía de salida
- 5 Combinar los consecuentes para obtener una distribución de salida.
- 6 Desdifusificar la distribución de salida, en caso de necesitar una salida nítida.

## 3.1.1. Aplicación del modelo difuso de Mandani.

Una aplicación de un sistema de inferencia difuso de Mandani es ilustrado a través del problema básico de la propina utilizando el paquete fuzzy logic toolbox de matlab del cual hay que tomar en cuenta que este problema se basa en el incentivo de una propina que se le da a los meseros que normalmente se practica en los Estados Unidos. Una propina promedio de una comida en los EE.UU. es del 15 %, aunque la cantidad real puede variar dependiendo de la calidad del servicio prestado.

## El problema básico de la propina

Dado un número entre cero y diez el cual representa la calidad de servicio de un restaurante (donde 10 es excelente), y otro número entre cero y diez representa la calidad de la comida del restaurante (nuevamente, 10 es excelente), ¿cuanto debe ser la propina?

El punto para empezar es escribir las tres reglas de oro para la propina, basado en años de experiencia de personal de restaurantes.

- (a) Si el servicio es pobre o la comida es rancia, entonces la propina es poca.
- (b) Si el servicio es bueno, entonces la propina es promedio.
- (c) Si el servicio es excelente o la comida es deliciosa, entonces la propina es generosa.

Asumamos que la propina promedio es 15 %, una propina generosa es 25 %, y una propina pequeña es de 5 %.

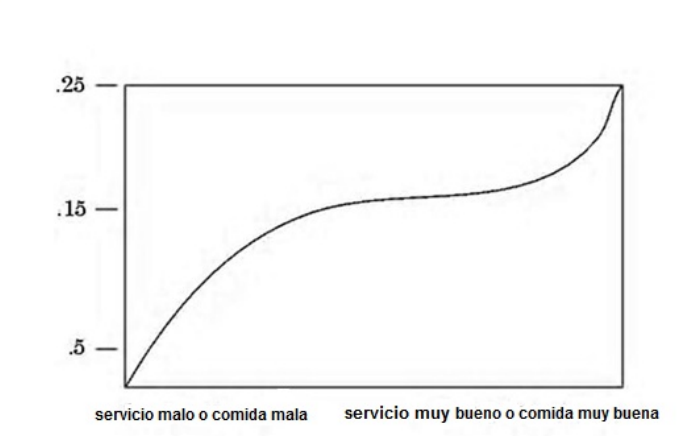

Figura 3.5: Problema básico de la propina

Obviamente los números y la figura de la curva estan sujetos a tradiciones locales, prejuicios culturales, y así sucesivamente, pero las tres reglas generalmente son universales.

Para construir un sistema de inferencia difuso con el paquete Fuzzy logic Toolbox se pueden utilizar cinco principales herramientas de la interfaz gráfica de usuario (GUI) para la creación, edición, y la observación de sistemas de inferencia difusos en el cuadro de herramientas:

- (a) Editor del sistema de inferencia difuso
- (b) Editor de funciones de membresía
- (c) Editor de reglas difusas Si-Entonces
- (d) Visor de reglas
- (e) Visor de la superficie

Estas herramientas de la GUIs están dinámicamente relacionados, así los cambios que se hagan en el FIS (Sistema de inferencia difuso) con uno de ellos, puede afectar lo que se ve en cualquiera de las interfaces gráficas de usuario abiertas. Se pueden tener cualquiera o todos ellos abiertos a cualquier sistema dado.

El editor se encarga del FIS (Sistema de inferencia difuso) sobre cuestiones de alto nivel para el sistema: ¿Cuántas variables de entrada y de salida? ¿Cuáles son sus nombres? El Toolbox de la lógica difusa no limita el número de entradas. Sin embargo, el número de entradas puede estar limitado por la memoria disponible en su máquina. Si el número de entradas es demasiado grande, o el número de funciones de pertenencia es muy grande, entonces también puede ser difícil de analizar el FIS con las otras herramientas de la interfaz gráfica de usuario.

El editor de funciones de pertenencia se utiliza para definir las formas de todas las funciones de pertenencia asociadas a cada variable.

El editor de reglas es para la edición de la lista de reglas que define el comportamiento del sistema.

El Visor de Reglas y el Visor de superficie se utilizan para observar el FIS, a diferencia de la edición, son estrictamente herramientas de sólo lectura. El Visor de las Reglas difusas es un entorno de computación técnica de pantalla basados en MATLAB del diagrama de inferencia difuso. Se utiliza como un diagnóstico, que puede mostrar (por ejemplo) cuales reglas estan activas, o como cada función de pertenencia está influyendo en los resultados. El Visor de superficie se utiliza para mostrar la dependencia de una de las salidas de uno o dos de las entradas, es decir, genera una gráfica del mapa de la superficie de salida para el sistema.

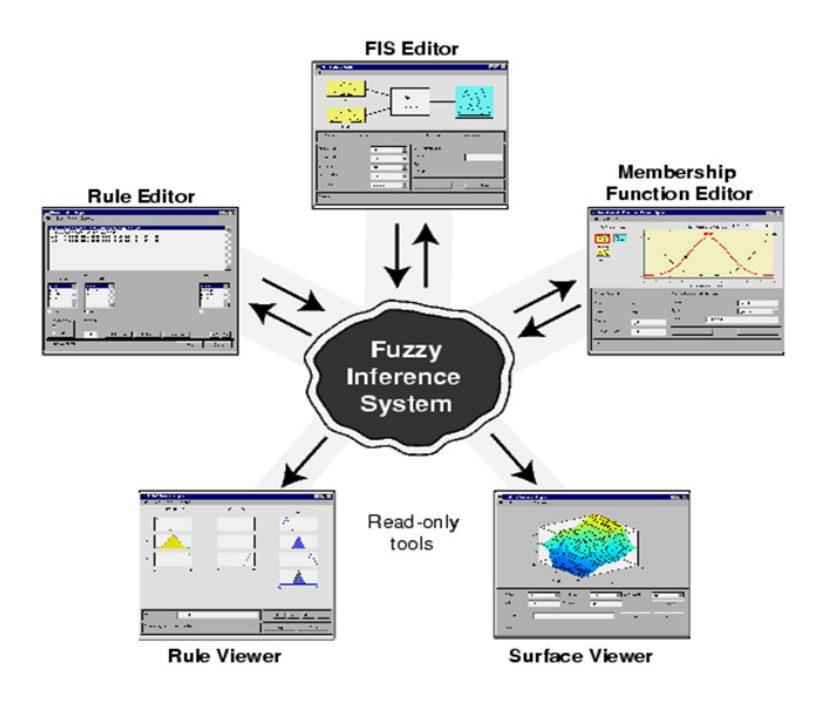

Figura 3.6: Realización de un sistema de inferencia difusa con Matlab

Ahora que tenemos las reglas y una idea de lo que la salida debe ser, comenzaremos a trabajar con las herramientas GUI para construir un sistema de inferencia difuso para este proceso de decisión.

## El Editor de FIS

El editor FIS muestra información sobre un sistema de inferencia difusa. Para abrir el Editor del FIS, se escribe el comando siguiente en el MATLAB del sistema: Fuzzy

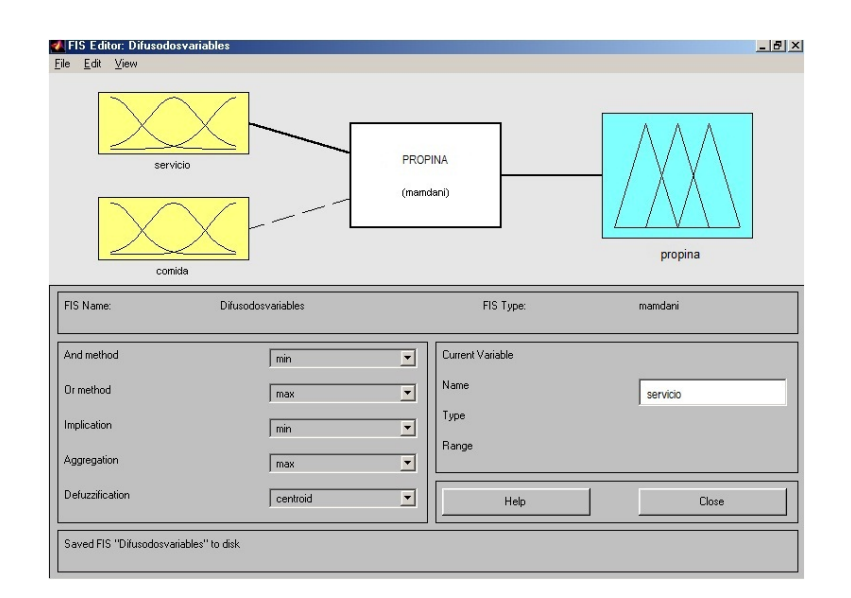

Figura 3.7: El editor

El diagrama en la parte superior muestra los nombres de cada variable de entrada a la izquierda, y los de cada variable de salida a la derecha. Las funciones de pertenencia del ejemplo que se muestra en los cuadros son sólo los íconos y no representan las formas reales de las funciones de pertenencia:

Debajo del diagrama está el nombre del sistema y el tipo de inferencia utilizados. El valor por defecto, tipo de inferencia Mamdani, es lo que se describe hasta ahora y lo que se seguirá usando para este ejemplo.

Debajo del nombre del sistema de inferencia difuso, en el lado izquierdo de la figura, están los menús que le permiten modificar los diferentes elementos del proceso de inferencia.

En el lado derecho en la parte inferior de la figura está el área que muestra el nombre de cualquiera de las entrada o salida de la variable, el tipo de función asociada, y su rango.

Por debajo de esta región estan los botones de ayuda y cerrar que son la llamada a la ayuda en línea y cerrar la ventana, respectivamente. En la parte inferior hay una línea de estado que transmite información sobre el sistema.

En este ejemplo, construimos el problema básico de la propina el cual tiene dos entradas, y una salida. Las dos entradas son servicio y la comida. La salida es la propina.

Para agregar una variable de entrada y cambiar el segundo nombre de las variables para reflejar estas designaciones:

- (a) Seleccione Edición>Añadir entrada>variable.
- (b) Un segundo cuadro amarillo etiquetados entrada2 aparece.
- (c) Haga clic en la casilla amarilla input1. Este cuadro se resalta con un contorno rojo.
- (d) Edite el campo Nombre de input1 de servicio y pulse Intro.
- (e) Haga clic en la casilla amarilla entrada2. Este cuadro se resalta con un contorno rojo.
- (f) Editar el nombre del campo entrada2 para la comida, y pulse Enter.
- (g) Haga clic en la caja azul OUTPUT1.
- (h) Edite el campo Nombre de OUTPUT1 para la propina, y pulse Enter.
- (i) Seleccione Archivo>Exportar>A Área de trabajo.(Select File >Export >To Workspace.)

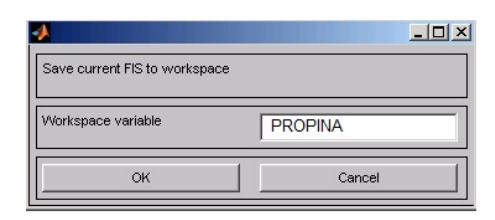

Figura 3.8: Área de trabajo

(j) Introduzca el nombre de la variable propina en el área de trabajo, y haga clic en Ok.

El diagrama se actualiza para reflejar los nuevos nombres de las variables de entrada y de salida. Ahora hay una nueva variable en el área de trabajo llamada propina que contiene toda la información acerca de este sistema. Para guardar el área de trabajo con un nombre nuevo, también cambia el nombre de todo el sistema. Su ventana se ve como en la figura 3.7

## El Editor de función de pertenencia

El editor de funciones de membresía del Editor es la herramienta que le permite visualizar y editar todas las funciones de pertenencia asociadas con todas las variables de entrada y de salida para el sistema de inferencia difuso . El editor de funciones de pertenencia comparte algunas características con el Editor de FIS, como se muestra en la figura 3.9. De hecho, todas las cinco herramientas básicas de interfaz gráfica de usuario tiene menú de opciones similares, las líneas de estado y de ayuda y botones Cerrar.

Al abrir el Editor de funciones de pertenencia para trabajar en un sistema de inferencia difuso que no exista ya en el área de trabajo, no hay funciones de pertenencia asociadas a las variables que ha definido con el Editor de FIS.

En la parte superior izquierda del área de gráficos en el Editor de funciones de pertenencia, hay una paleta de variables que le permite establecer las funciones de pertenencia a una determinada variable.

Para configurar las funciones de pertenencia asociadas a una entrada o una vari-

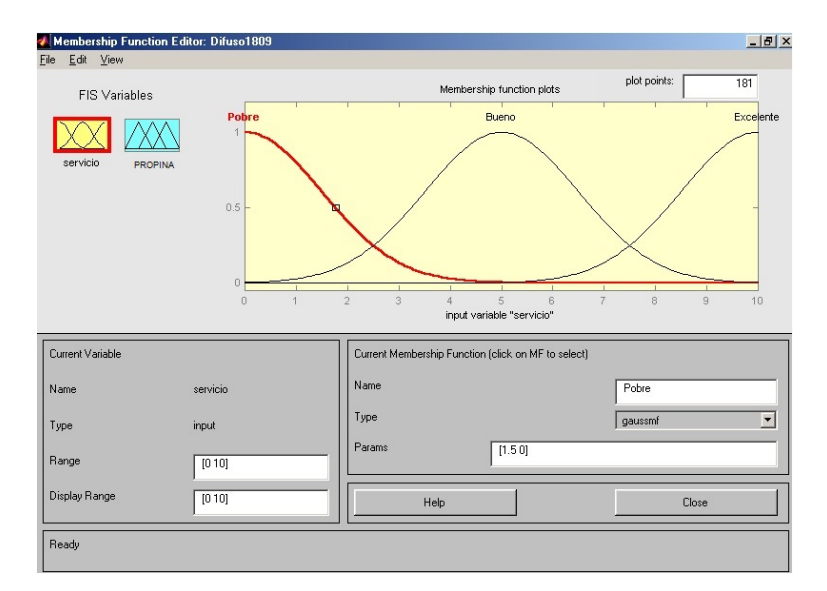

Figura 3.9: Editando las funciones de membresia

able de salida para el FIS, seleccione una variable FIS en esta región haciendo clic en ella.

A continuación, seleccione el menú desplegable Editar , y elija Agregar FMs... Aparecerá una nueva ventana, que le permite seleccionar tanto el tipo de función de membresía como el número de funciones de pertenencia asociadas con la variable seleccionada. En la esquina inferior derecha de la ventana estan los controles que permiten cambiar el nombre, tipo y parámetros (forma), de la función de pertenencia, después que ha sido seleccionada.

Las funciones de pertenencia de la variable actual se muestran en la gráfica principal. Estas funciones de pertenencia se pueden manipular de dos maneras. En primer lugar, puede utilizar el ratón para seleccionar una función de pertenencia particular asociada con una calidad determinada de variable (tal como pobre, para la variable servicio), a continuación, arrastre la función de pertenencia de lado a lado. Esta acción afectará la descripción matemática de la calidad asociada con esa función de pertenencia de una determinada variable. La función de pertenencia seleccionada también puede ser marcada para la dilatación o contracción haciendo clic en los puntos de arrastre de la función de pertenencia y, a continuación la función se ar-

rastra con el ratón hacia la parte exterior, para la dilatación, o hacia el interior, para la contracción. Esta acción cambia los parámetros asociados con la función de pertenencia.

Por debajo de la paleta de variables está alguna información sobre el tipo y el nombre de la variable actual. Hay un campo de texto en esta región que le permite cambiar los límites del rango de la variable actual (universo del discurso) y otro que le permite establecer los límites de la gráfica actual (que no tiene ningún efecto real en el sistema).

El proceso de especificar las funciones de pertenencia para las dos entradas del ejemplo de la propina, es el siguiente:

- (a) Seleccione la variable de entrada, servicio, haciendo doble clic sobre él. Ajuste el rango y rango de Display al vector [0 10].
- (b) Seleccione remover todas MFs para editar el menú. Esto remueve todas las funciones de membresía para el editor de funciones de membresía.
- (c) Seleccione agregar MFs. para editar el menú. Se le abrirá una ventana en donde está el tipo de función y el número de funciones.

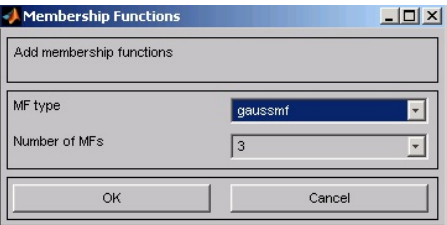

Figura 3.10: Editando las funciones de membresía

- (d) Use la etiqueta elegir gaussmf para el tipo de función de membresía y 3 para el número de funciones de membresías. Esto elige añadir las 3 curvas Gaussianas para las variables de entrada servicio.
- (e) haga Clic una vez sobre la curva con el botón en la primera curva. Cambie el nombre de la curva a pobre. Para ajustar la forma de la función de membresía, use el ratón, como describimos previamente, o cambie el parámetro que

desee, y entonces haga clic sobre la función de membresía. El parámetro deseado Params listado para esta curva es [1.5 0]. Las dos entradas de el Params representa la desviación standard y el centro para la curva Gaussiana.

- (f) Nombre la curva del medio, bueno. El parámetro deseado lisado para esta curva es [1.5 5]. Nombre la curva del lado derecho, excelente. El parámetro deseado para esta curva es [1.5 10].
- (g) Seleccione la variable de entrada, comida, haciendo clic sobre él. Ajuste el rango y rango de Display para el vector [0 10].
- (h) Seleccione añadir MFs. para editar el menú y añada dos curvas trapmf para la variable de entrada comida.
- (i) Haga clic una vez sobre la curva trapezoidal del lado izquierdo. Cambie el nombre de la curva a rancio. Para ajustar la forma de la función de membresía use el ratón, como describimos previamente, o cambie el parámetro deseado, y entonces haga clic sobre la función de membresía. El parámetro listado para esta curva es  $[0 0 1 3]$ .
- (j) Nombre la curva trapezoidal del lado derecho, deliciosa, y reajuste el parámetro asociado si lo desea.

A continuación, se crean las funciones de membresía para la variable de salida, propina. Para crear la variable de salida de la función de membresía, use la paleta de variables sobre el lado izquierdo, seleccionando la variable de salida, propina. El rango de entradas es de 0 a 10, pero la escala de salida es una propina entre 5 %  $y 25\%$ .

Use el tipo de función de membresía triangular para la salida. Primero, el conjunto de el rango (y rango display) para [0 30], para cubrir el rango de salida. Inicialmente, la forma de la función de membresía posee los parámetros [0 5 10], la función de membresía promedio es [10 15 20], y la función de membresía generoso es [20 25 30]. El sistema debe ser similar a la siguiente figura.

El editor de reglas

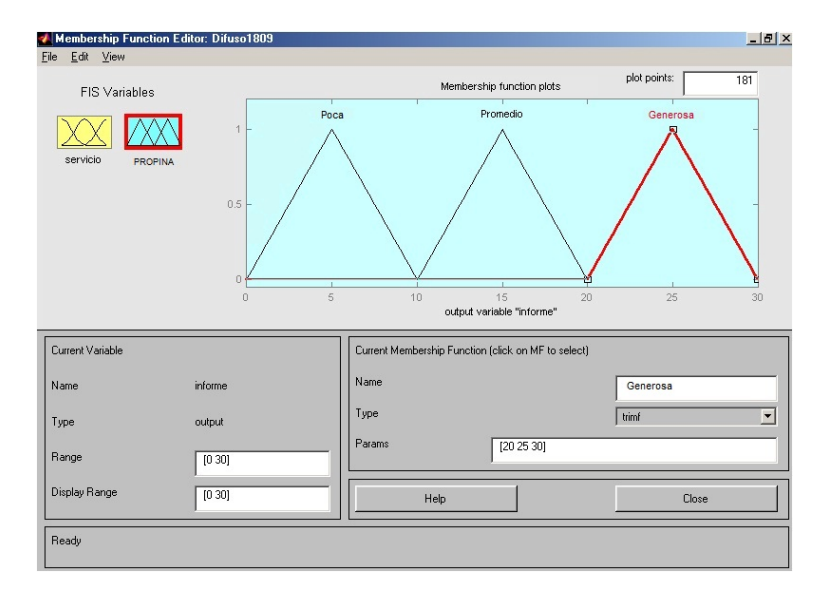

Figura 3.11: Editando las funciones de membresía

La construcción de reglas utilizando el editor de reglas gráficas de interfaz es bastante evidente. Con base en las descripciones de las variables de entrada y de salida se define con el Editor de FIS, el editor de reglas permite construir las declaraciones de las regla de forma automática. Desde la interfaz gráfica de usuario, usted puede:

- (a) Crear reglas mediante la selección de un elemento en cada entrada y salida del cuadro de variables, seleccionando un elemento de conexión, y haciendo clic en Agregar Regla. Usted puede elegir ninguno como una de las variables de calidad para excluir esa variable de una regla dada y elegir not, en algún nombre de variable para negar la calidad asociada.
- (b) Eliminar una regla mediante la selección de la regla y haciendo clic en Eliminar regla.
- (c) Editar una regla cambiando la selección en el cuadro de variable y haciendo clic en Cambiar regla.
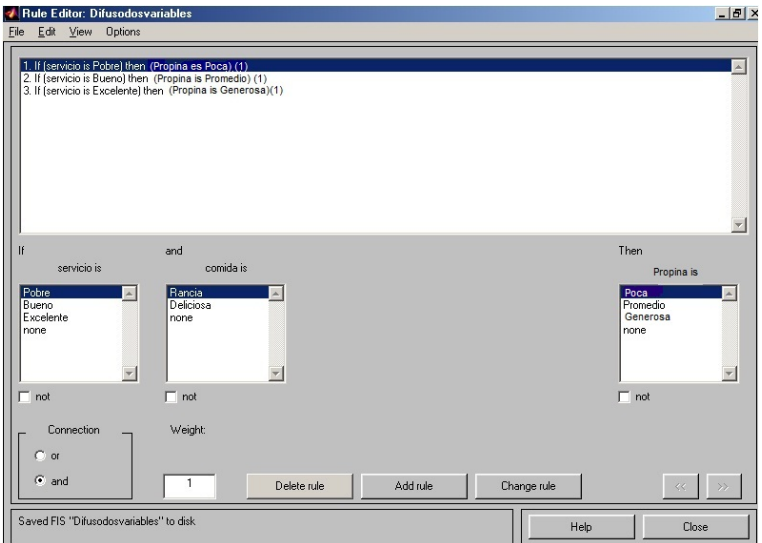

Figura 3.12: Editando las reglas difusas si-entonces

(d) Especificar el peso de una regla para la propina deseada, escribiendo un número deseado entre 0 y 1 en peso. Si no se especifica el peso, se supone que es la unidad (1).

Similar al Editor del sistema de inferencia difusa y al Editor de la funciones de membresías, el Editor de Reglas tiene la barra de menú y la barra de estado. Los elementos de menú permiten abrir, cerrar, guardar y editar un sistema difuso con las cinco herramientas básicas de interfaz gráfica de usuario. En el menú, también puede:

- (e) Ajustar el formato de la pantalla, seleccionando Opciones>Formato.
- (f) Establecer el idioma, seleccionando Opciones>Idioma. (Options >Language) Se puede acceder a la información sobre el editor de reglas haciendo clic en Ayuda y cerrar la interfaz gráfica de usuario con Cerrar.

Para insertar la primera regla en el editor de reglas, seleccione lo siguiente:

(g) pobre mediante la variable Servicio.

- (h) rancia mediante la variable comida.
- (i) El botón de opción o, en el bloque de conexión poca, mediante la variable de salida, la propina.
- A continuación, haga clic en Agregar regla.

La regla resultante es

- (a) Si (servicio es pobre) o (la comida es rancia), entonces (la propina es poca) (1) Los números entre paréntesis representan pesos. Siga un procedimiento similar al insertar la segunda y tercera regla en el Editor de Reglas para obtener
- (b) Si (servicio es pobre) o (la comida es rancia), entonces (la propina es poca) (1)
- (c) Si (el servicio es bueno) entonces (la propina es promedio) (1)
- (d) Si (servicio es excelente) o (comida es deliciosa) entonces (la propina es generosa) (1)

## El visor de reglas

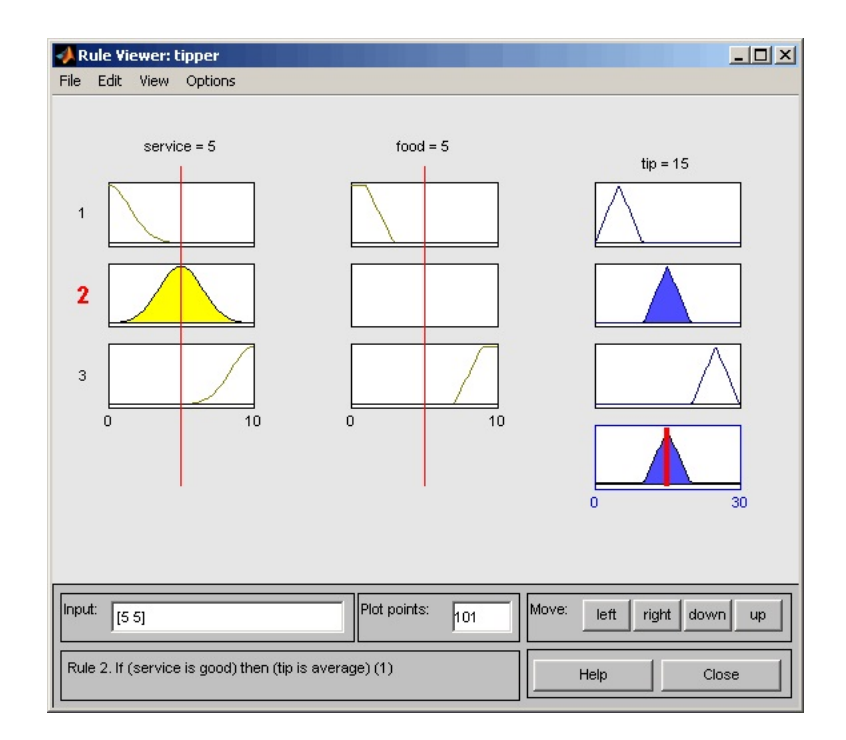

Figura 3.13: Visor de reglas

El visor de Reglas muestra un mapa de rutas del proceso de inferencia difuso completo. Se basa en el esquema de inferencia difuso descrito en la sección anterior. Usted verá una ventana de figura única con 10 gráficas anidadas en ella. Las tres gráficas en la parte superior de la figura representan el antecedente y el consecuente de la primera regla. Cada regla es una fila de gráficas, y cada columna es una variable. Los números de reglas se muestran a la izquierda de cada fila. Puede hacer clic en la regla número uno para ver la regla en la línea de estado.

Las dos primeras columnas de gráficas muestran las funciones de pertenencia que hace referencia el antecedente, o a la parte de el si de cada regla.

La tercera columna de gráficas muestra las funciones de pertenencia que hace

referencia el consecuente, o la parte del entonces de cada regla.

Tenga en cuenta que en la comida, hay una gráfica que está en blanco. Esto corresponde a la caracterización de ninguna de las variables de la comida en la segunda regla.

La cuarta gráfica en la tercera columna de las gráficas representa la decisión del peso ponderado agregado para el sistema de inferencia dado.

Esta decisión dependerá de los valores de entrada para el sistema. La salida desdifusificada se muestra como una línea vertical en negrita en esta gráfica.

Las variables y sus valores actuales se muestran en la parte superior de las columnas. En la parte inferior izquierda, hay un Campo de entrada de texto en el cual se puede introducir los valores específicos de entrada. Para el sistema de dos entradas, se accederá a un vector de entrada, [9 8], por ejemplo, y a continuación pulse Enter. También puede ajustar estos valores de entrada haciendo clic en cualquiera de las tres gráficas para cada entrada. Esto moverá la línea de índice de color rojo en sentido horizontal, hasta el punto en que haga clic. Alternativamente, también puede hacer clic y arrastrar esta línea a fín de cambiar los valores de entrada. Al soltar la línea, (o después de especificar de forma manual la entrada), un nuevo cálculo se realiza, y se puede ver el proceso de inferencia difuso del lugar elegido:

Donde la línea de índice representa los cruces de servicio de la línea de función de membresía El servicio es pobre en la gráfica superior izquierda se determina el grado en el cual cada una de las reglas es activada.

Un parche de color amarillo bajo la curva de funciones de pertenencia actual se utiliza para hacer aparente visualmente el valor de pertenencia difusa.

Cada una de las caracterizaciones de cada una de las variables se especifica con

respecto a la línea de índice de entrada de esta manera. Si usted sigue la regla 1 en la parte superior del diagrama, se puede ver que el consecuente la propina es poca se ha truncado a exactamente el mismo grado del antecedente (compuesto). Este es el proceso de implicación en la acción. La agregación se produce en la tercera columna, y la gráfica agregada resultante se muestra en la gráfica única que aparece en la esquina inferior derecha del campo de la gráfica. El valor de salida desdifusificado se muestra por la línea gruesa que pasa por el conjunto difuso agregado.

Usted puede cambiar las gráficas usando izquierda, derecha, abajo y arriba. Los elementos del menú le permiten guardar, abrir o editar un sistema difuso utilizando cualquiera de las cinco herramientas básicas de interfaz gráfica de usuario.

El Visor de Reglas permite interpretar el proceso de inferencia difuso completo de una vez. El visor de reglas también muestra cómo influyen en el resultado global. Debido a que este gráfico de cada regla, puede ser difícil de manejar para los grandes sistemas , pero, para un número relativamente pequeño de entradas y salidas, se desempeña bien (dependiendo de la cantidad de espacio de pantalla que dedican a ella) con un máximo de 30 reglas y hasta 6 o 7 variables.

El visor de reglas muestra un cálculo a la vez y con gran detalle. En este sentido, se presenta una especie de vista micro del sistema de inferencia difuso. Si se quiere ver la superficie de salida completa de su sistema y la extensión completa del conjunto de salida basado en la extension completa del conjunto de entradas, entonces necesita abrir el visor de superficies. Este visor es el último de las cinco herramientas básicas del fuzzy logic toolbox. Para abrir el Visor de superficie, seleccione Superficie (Surface) en el menú Ver.

## Visor de superficies

Al abrir el Visor de superficie, se ve una curva de tres dimensiones que representa el mapeo de la comida y calidad de servicio para la cantidad de la propina. Debido

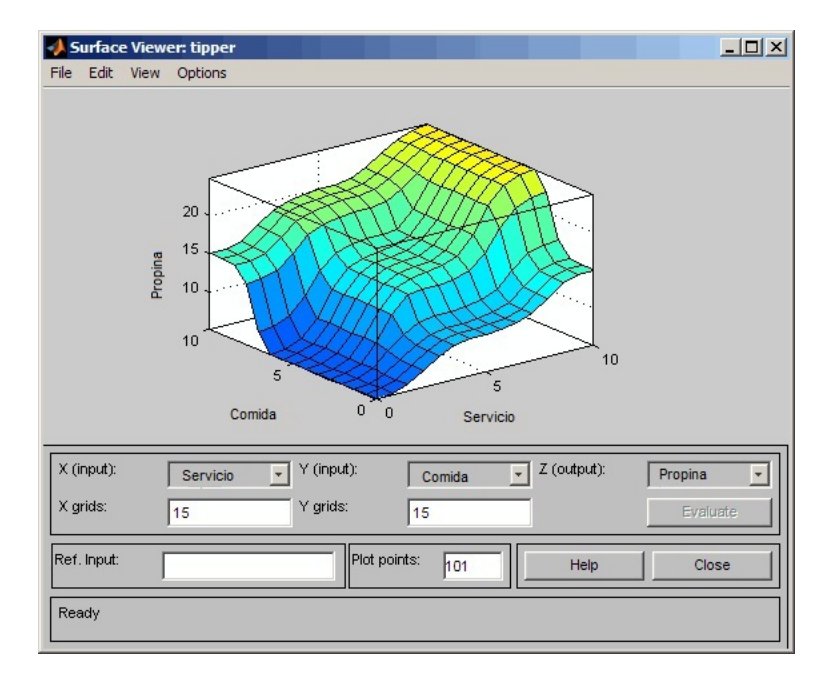

Figura 3.14: Visor de superficie

a que esta curva representa un caso de dos entradas y una salida, se puede ver el mapeo entero en una gráfica. Cuando nos movemos más allá de tres dimensiones, empezamos a encontrar problemas al desplegar los resultados.

En consecuencia, el Visor de superficie cuenta con menús desplegables X (entrada):, Y (entrada): y Z (salida): que le permiten seleccionar cualquier dos entradas y cualquier salida para graficarlas. Por debajo de estos menús estan dos campos de entradas de redes de X: y redes de Y: que le permiten especificar el número de líneas de cuadriculas del eje X y el eje Y que desea incluir. Esta capacidad le permite mantener el tiempo de cálculo razonable para problemas complejos.

Si desea crear un gráfico más suave, utilice el campo de puntos de gráfico para especificar el número de puntos en los que las funciones de pertenencia se evalúan en el rango de entrada o salida. De forma predeterminada, el valor de este campo es 101.

Br. Adolfo Miguel Rivero Loza

Haciendo clic en Evaluar se inicia el cálculo, y la gráfica se genera después de finalizado el cálculo. Para cambiar la cuadrícula del eje X ó del eje Y de la superficie, cambie el campo de entrada apropiado y pulse Enter. El gráfico de superficie se actualiza para reflejar los ajustes de la nueva cuadrícula.

El Visor de superficie tiene una capacidad especial que es muy útil en los casos con dos (o más) entradas y una salida: usted puede capturar los ejes, usando el ratón y cambiarlos de posición para obtener una diferente en tres dimensiones de los datos.

El campo de entrada se utiliza en situaciones en las que hay más entradas requeridas por el sistema en la que la superficie es mapeada. Usted puede editar este campo para establecer explícitamente el conjunto de entradas no especificadas en el gráfico de superficie.

Suponga que tiene un sistema de cuatro entradas de una sola salida del sistema y le gustaría ver la superficie de salida. El visor de la superficie puede generar una superficie de salida de 3 dimensiones donde cualquiera de las dos de las entradas varían, pero dos de las entradas debe mantenerse constante, porque los monitores del computador no puede mostrar una forma de cinco dimensiones. En tal caso, la entrada es un vector de cuatro dimensiones con NaN ocupando el lugar de las entradas de variables, mientras que los valores numéricos indican los valores que permanecen fijos. Un NaN es el símbolo <sup>R</sup> IEEE para cuando No es un Número.

Los elementos de menú permiten abrir, cerrar, guardar y editar un sistema difuso con las cinco herramientas básicas de interfaz gráfica de usuario. Puede acceder a la información sobre el Visor de Superficie haciendo clic en Ayuda y cerrar la interfaz gráfica de usuario con Cerrar.

Esto concluye el rápido recorrido por cada una de las principales herramientas de la GUI para el problema básico de la propina de un sistema de inferencia difusa que lo resuelva.

# 3.2. Modelo difuso de Sugeno.

El modelo difuso de sugeno fue propuesto por Takagi Sugeno y Kang en un esfuerzo por desarrollar una aproximación sistemática para generar reglas difusas por un conjunto de datos de entradas y salidas dadas. Una regla difusa típica en el modelo difuso de sugeno tiene la forma

Si x es A and y es B entonces 
$$
z = f(x, y)
$$
,

donde A y B son conjuntos difusos en el antecedente, mientras que  $z = f(x, y)$  es una función nítida en el consecuente. Usualmente  $f(x, y)$  es un polinomio en las variables de entrada x,y, pero puede ser cualquier función siempre que pueda describir apropiadamente la salida del modelo dentro de la región difusa especificada por el antecedente de la regla. Cuando  $f(x, y)$  es un polinomio de primer orden, el sistema de inferencia difusa resultante es llamado modelo difuso de Sugeno de primer orden.

Cuando f es constante, entonces tenemos un modelo difuso de Sugeno de orden cero, el cual puede ser visto como un caso especial del sistema de inferencia difuso de Mandani, en el cual cada regla del consecuente es especificada por un punto único difuso (o un consecuente pre-desdifusificado).

La figura 3.15 muestra el procedimiento de razonamiento difuso para un modelo difuso de Sugeno de primer orden. Ya que cada regla posee una salida nítida, la salida general es obtenida vía promedio ponderado (weighted average), para así evitar el proceso de consumo de tiempo de desdifusificación requerido en un modelo de Mandani. En la práctica, el operador del promedio ponderado de vez en cuando es reemplazado con el operador suma ponderada(weighted sum) (esto es,  $z = w_1 z_1 + w_2 z_2$  en la figura 3.15) para reducir mas la computación, especialmente en la elaboración de un sistema de inferencia difusa. Sin embargo, esta simplificación puede inducir a una desventaja significativa lingüística de la función de membresía a menos que la suma de las fuerzas de activación (esto es, $\sum_i w_i$ ) asigne un valor

cercano a la unidad.

Ya que solamente la parte difusa de un modelo de Sugeno está en el antecedente, es fácil demostrar la distinción entre un conjunto de reglas difusas y unas no-difusas.

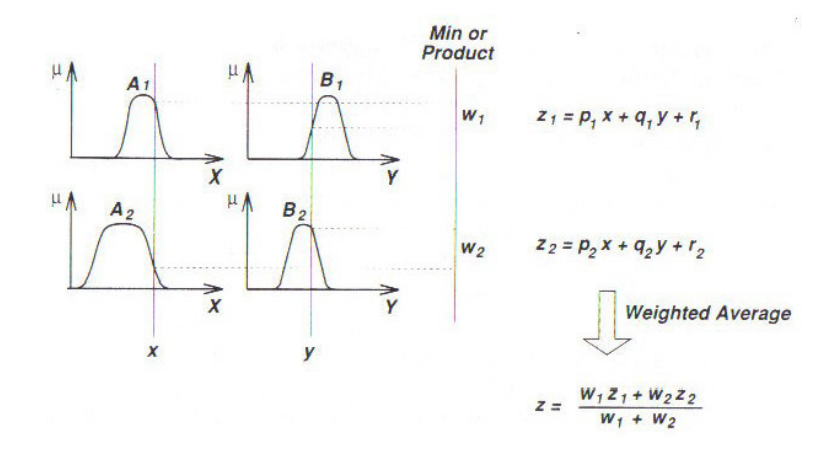

Figura 3.15: Modelo difuso de Sugeno.

#### 3.2.1. Aplicación del modelo difuso de Sugeno.

El proceso de inferencia difuso discutido hasta ahora es el método de inferencia difusa de Mandani, la metodología más común. En esta sección se discute el llamado método de inferencia difuso de Sugeno, o Takagi-Sugeno Kang. Introducido en 1985 , es similar al método de Mandani en muchos aspectos. Las dos primeras partes del proceso de inferencia difusa, difusificación de las entradas y aplicación del operador difuso, son exactamente lo mismo. La principal diferencia entre Mandani y Sugeno es que las funciones de membresía de salida de Sugeno son funciones lineales o constante.

Una regla típica en un modelo difuso de Sugeno tiene la forma:

Si  $Entrada 1 = x y Entrada 2 = y$ , entonces  $z = ax + by + c$ 

Para un modelo de Sugeno de orden cero , el nivel de salida z es una constante  $(a = b = 0).$ 

El nivel de salida $z_i$ de cada regla es ponderado por la fuerza de activación  $w_i$  de la regla. Por ejemplo, para una regla AND con entrada  $1 = x$  y entrada  $2 = y$ , la fuerza de activación es

$$
w_i = Metodo And(F_1(x), F_2(y))
$$

Donde  $F_1(x)$ ,  $F_2(y)$  son funciones de membresía para las entradas 1 y 2. La salida final del sistema es el promedio ponderado de todas las reglas de salidas, computado como:

$$
SalidaFinal = \frac{\sum_{i=1}^{N} w_i z_i}{\sum_{i=1}^{N} w_i}
$$

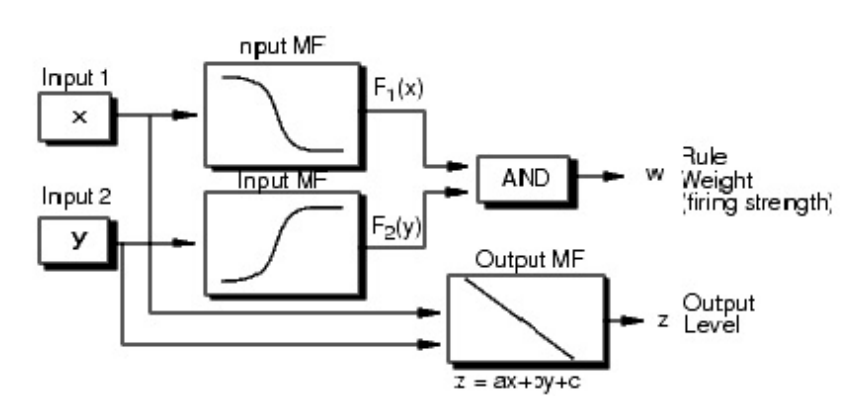

Una operación de la regla de Sugeno se muestra en la siguiente figura

Figura 3.16: Modelo difuso de Sugeno.

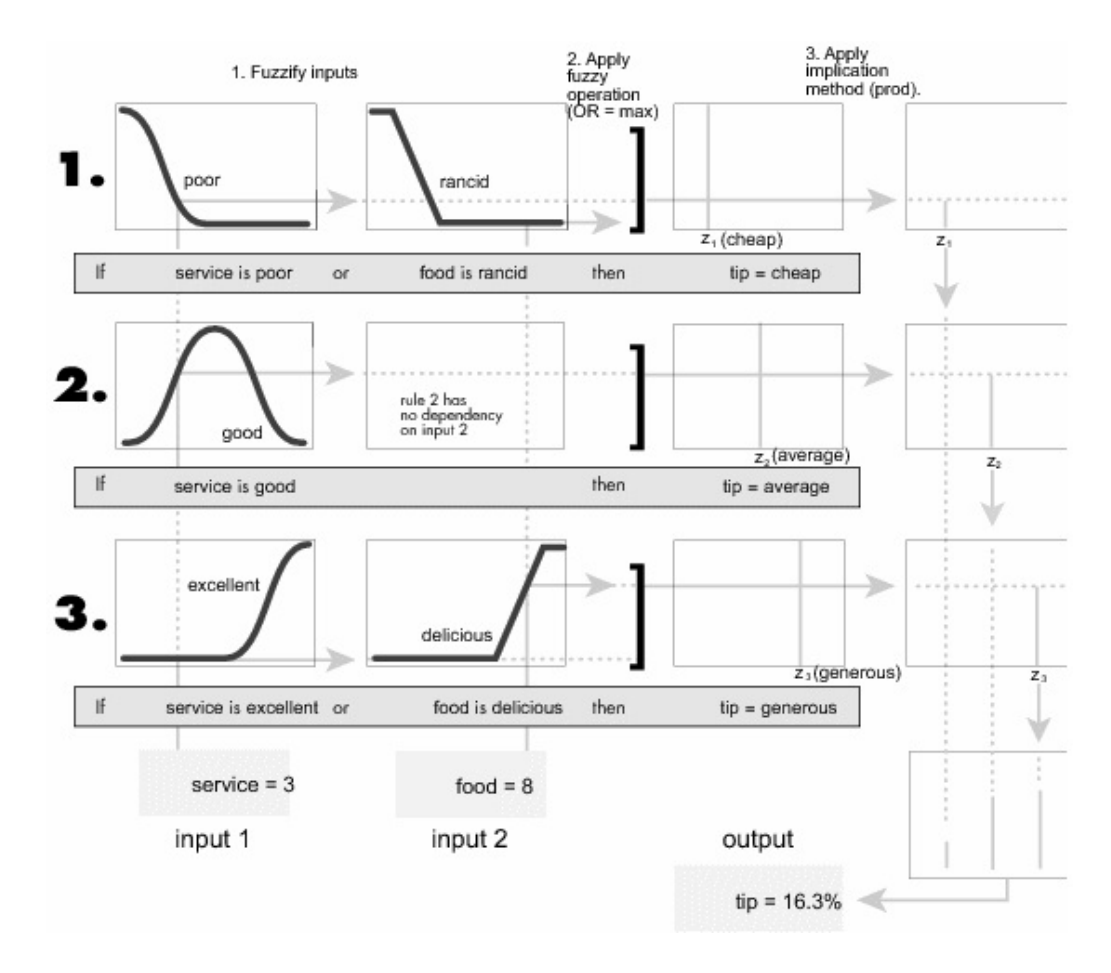

Figura 3.17: Modelo difuso de Sugeno.

La figura anterior muestra el modelo difuso de la propina desarrollada en la sección anterior adaptado para su uso como un sistema Sugeno. Afortunadamente, es frecuente el caso de que las funciones de salida singleton son suficientes para las necesidades de un problema dado. A modo de ejemplo, el sistema es el tippersg.fis es la representación tipo Sugeno del modelo de la propina. Si carga el sistema y la gráfica de su superficie de salida, verá que es casi el mismo que el sistema de Mandani visto previamente.

 $a =$  readfis (tippersg "); gensurf(a) gensurf (a)

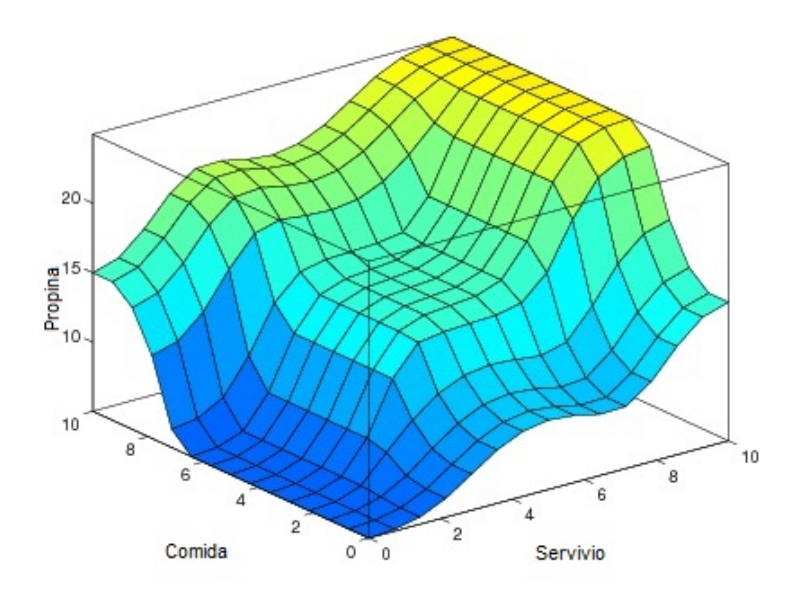

Figura 3.18: Modelo difuso de Sugeno.

La forma más fácil de visualizar los sistemas de Sugeno de primer orden es pensar en cada regla que defina la ubicación de un punto único en movimiento (moving singleton). Es decir, los picos de salida únicos (singleton output spikes) pueden moverse de manera lineal en el espacio de salida, dependiendo de lo que la entrada sea. Esto también tiende a hacer que el sistema sea de notación muy compacto y eficiente. Modelos difuso de Sugeno de orden superior son posibles, pero introducen una complejidad significativa con mérito poco obvio. Modelos difuso de Sugeno cuya funciones de membresía de salida son mayores que la de primer orden no son soportados con el software del fuzzy logic Toolbox.

Debido a la dependencia lineal de cada regla sobre las variables de entrada, el método de Sugeno es ideal para actuar como un supervisor de la interpolante de múltiples controladores lineales que son aplicados, respectivamente, a diferentes condiciones de operación de un sistema dinámico no lineal. Por ejemplo, el rendimiento de un avión puede cambiar drásticamente con la altitud y el número de Mach.

Los controladores lineales, aunque fáciles de calcular y bien adaptadas a cualquier condición de vuelo determinada, debe ser actualizadas periódicamente y suavementes para mantenerse actualizadas con el cambiante estado del vehículo en vuelo. Un sistema de inferencia difusa Sugeno está muy bien adaptado a la tarea de interpolar suavemente las ganancias lineales que se aplicarían en todo el espacio de entrada; es un eficiente planificador de ganancia . Del mismo modo, un sistema de Sugeno es adecuado para el modelado de sistemas no lineales interpolando entre varios modelos lineales.

#### Comparación del metodo de Mandani y Sugeno

Debido a que es compacto y computacionalmente más eficiente que la representación de un sistema de Mandani, el sistema Sugeno se presta a la utilización de técnicas de adaptación para la construcción de modelos difusos. Estas técnicas de adaptación se pueden utilizar para personalizar las funciones de membresía de modo que el sistema difuso modele mejor los datos.

#### Ventajas del método Sugeno

- (a) Es computacionalmente eficiente.
- (b) Funciona bien con técnicas lineales (por ejemplo, el control PID).
- (c) Funciona bien con técnicas de optimización y adaptación.
- (d) Tiene garantizada la continuidad de la superficie de salida.
- (e) Es muy adecuado para el análisis matemático.

#### Ventajas del Método de Mandani

- (a) Es intuitivo.
- (b) Cuenta con una amplia aceptación.
- (c) Se adapta muy bien a la intervención humana.

# **REFERENCIAS BIBLIOGRÁFICAS.**

- [1] J.S.R. Jang, C.T. Sun Jan, Sun and E. Mizutani. Neuro-Fuzzy and Soft Computing. Prentice-Hall, 1997.
- [2] Li. Xin Wang. A Course in Fuzzy Systems and Control. Prentice Hall, 1997.
- [3] E. H. Mandani and S. Asilian. An experiment in linguistic synthesis with a fuzzy logic controller. International Journal of Man-Machine Studies, 7(1):1-13,1975.
- [4] M. Sugeno and G. T. Kang. Structure Identification of fuzzy model. Fuzzy Sets and Systems. 28:15-33. 1998
- [5] Lucas dixon. A Comparison of the Interpretation methods for fuzzy Inference. University of Edinburgh. http://www.bemuzed.com/elmorian/essay/ai3- Ipp-rep-full2.pdf
- [6] Zadeh, L. Fuzzy Sets. Information and Control, 8pp. 338-353. 1965.
- [7] Zadeh, L.A., Outline of a new approach to the analysis of complex systems and decision processes, IEEE Transactions on Systems, Man, and Cybernetics, Vol. 3,No.1, pp. 28-44,Jan. 1973.
- [8] The MathWorks, Inc.(2009). Fuzzy Logic Toolbox 2 User's Guide. The Math-Works, Inc.

```
http : //www.mathworks.com/access/helpdesk/help/pdf−doc/fuzzy/fuzzy.pdf
```
- [9] C. Lameda, L. Olivero, J. Chacon y O. Galindo. Sistemas de inferencias difusas. En Seminarios. La Borrosidad. Comision de Estudios Interdisciplinarios, UCV,2003.
- [10] Klir, G. Yuan, B.(1995). Fuzzy Sets and Fuzzy Logic. theory and Application. Prentice Hall.
- [11] J. Saenz, F. Gil, B. Lopez, N. Romero, J. Bethelmy. Fundamentos de la matemática. 2da. Edición.(2001)
- [12] Diccionario Enciclopedico, Nuevo Espasa Ilustrado. Espasa Calpe.(2004)